# 【BIM-積算システム連携中間ファイル】 BS-Transfer/RC 仕様書 解説編

Ver 1.0

情報委員会 2014年3月31日 日本建築積算協会 ■解説編は、「BS−Transfer/RC 仕様書」のレイアウト(テーブル定義書)について解説したもの である。テーブル定義書のみでは内容が不明確な部分について、本書で具体的な事例を示して解 説した。

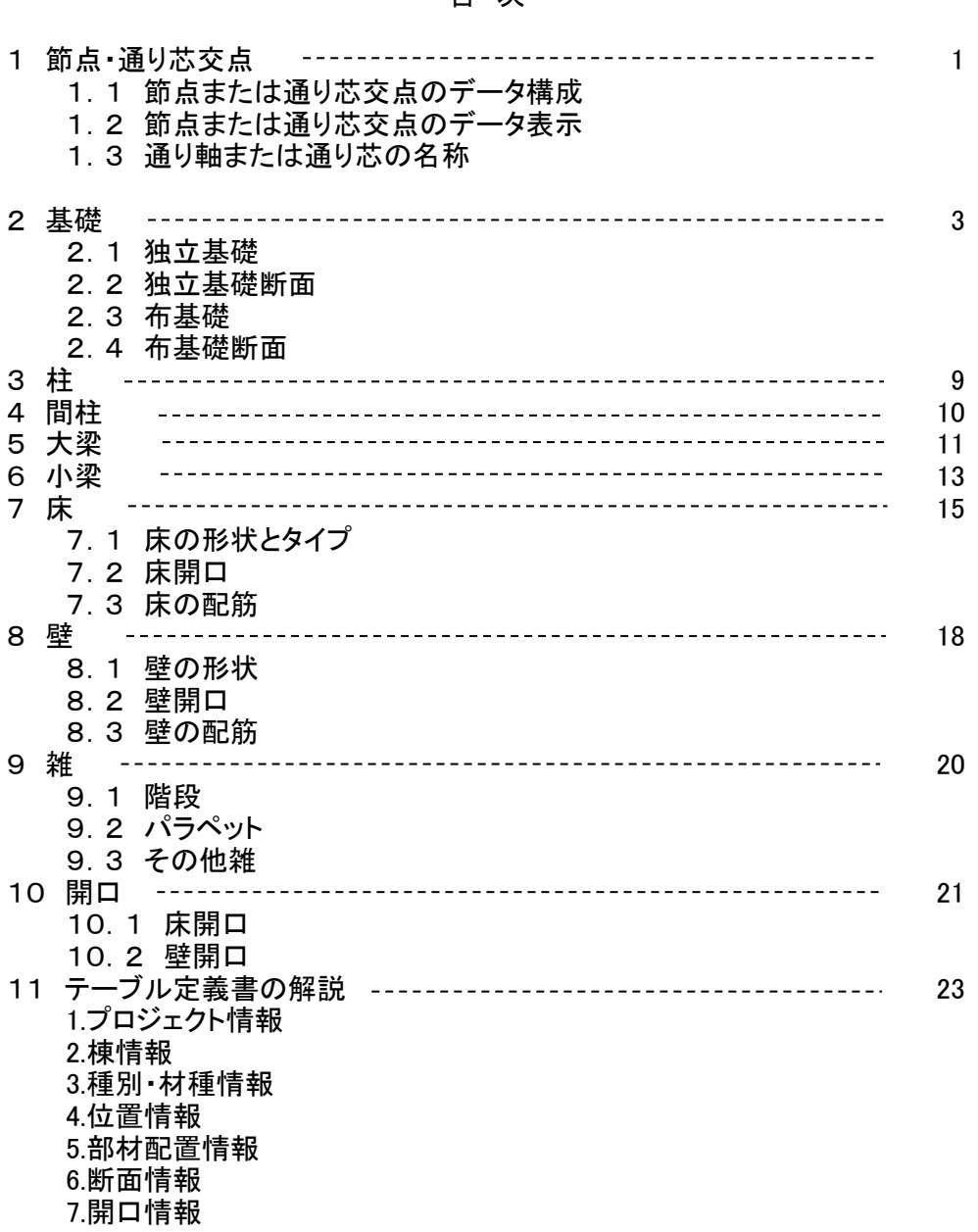

#### 1.節点・通り芯交点

建物の主要部材(基礎、柱、梁)を3次元空間に配置する場合に拠り所となる点を 節点または通り芯の交点とする。 その点を節点と呼ぶか、通り芯の交点と呼ぶかは、図面の記載に従う。

1.1 節点または通り芯交点のデータ構成 節点は、X方向通り軸、Y方向通り軸、階の交点をいう。

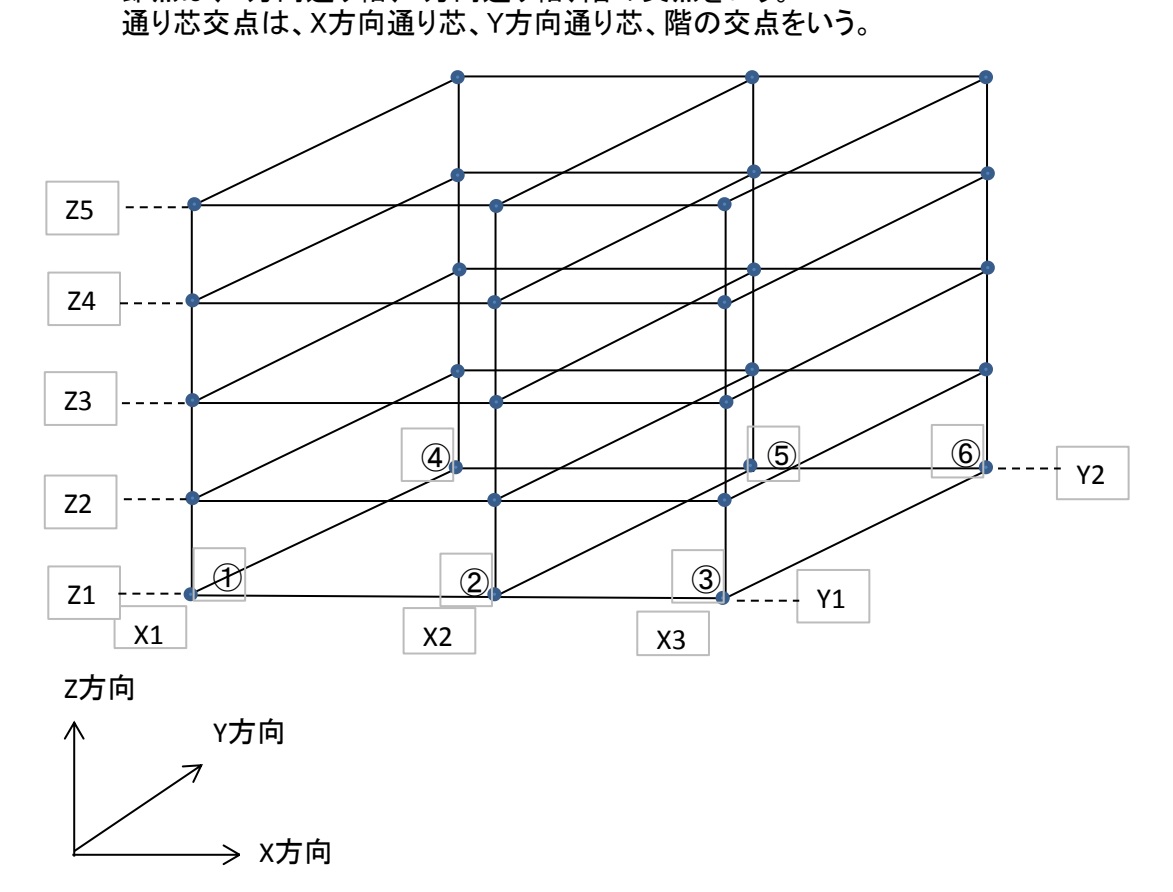

1.2 節点または通り芯交点のデータ表示

節点または通り芯交点は座標ポイントと3次元座標で表す。 座標ポイントとは、最下階、左下の節点または通り芯交点(上図①)を(1,1,1) 、これを起点にX、Y、Z方向に点の位置が一つ移るごとに、(X,Y,Z)の各パラメータ を、1づつ増やして各点を表したものである。

3次元座標とは、点のパラメータ(X,Y,Z)に対応した3次元空間の座標の値である。

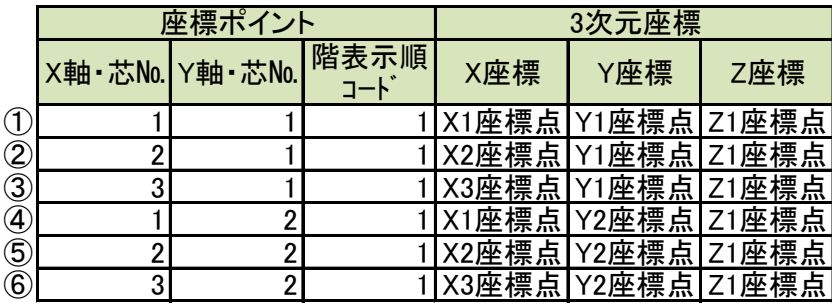

#### 1.3 通り軸または通り芯の名称

X方向、Y方向の通り軸または通り芯の名称を定義する。

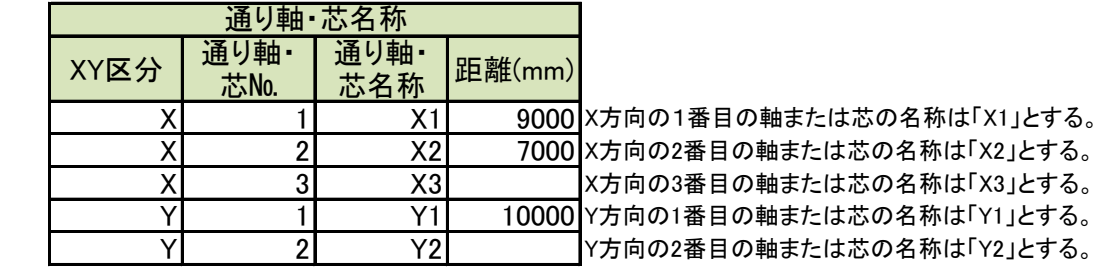

2 基礎

2.1 独立基礎

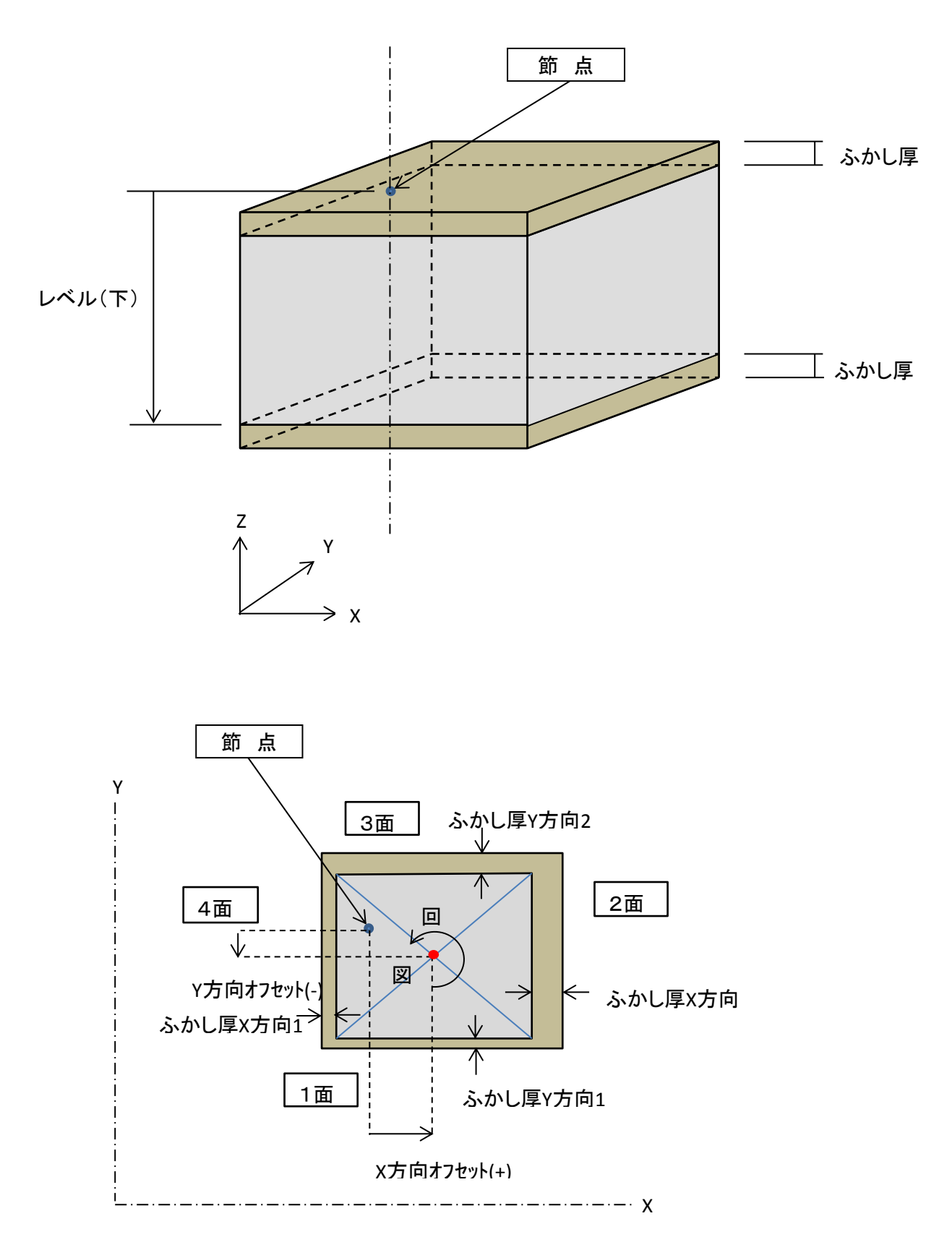

#### 2.2 独立基礎断面

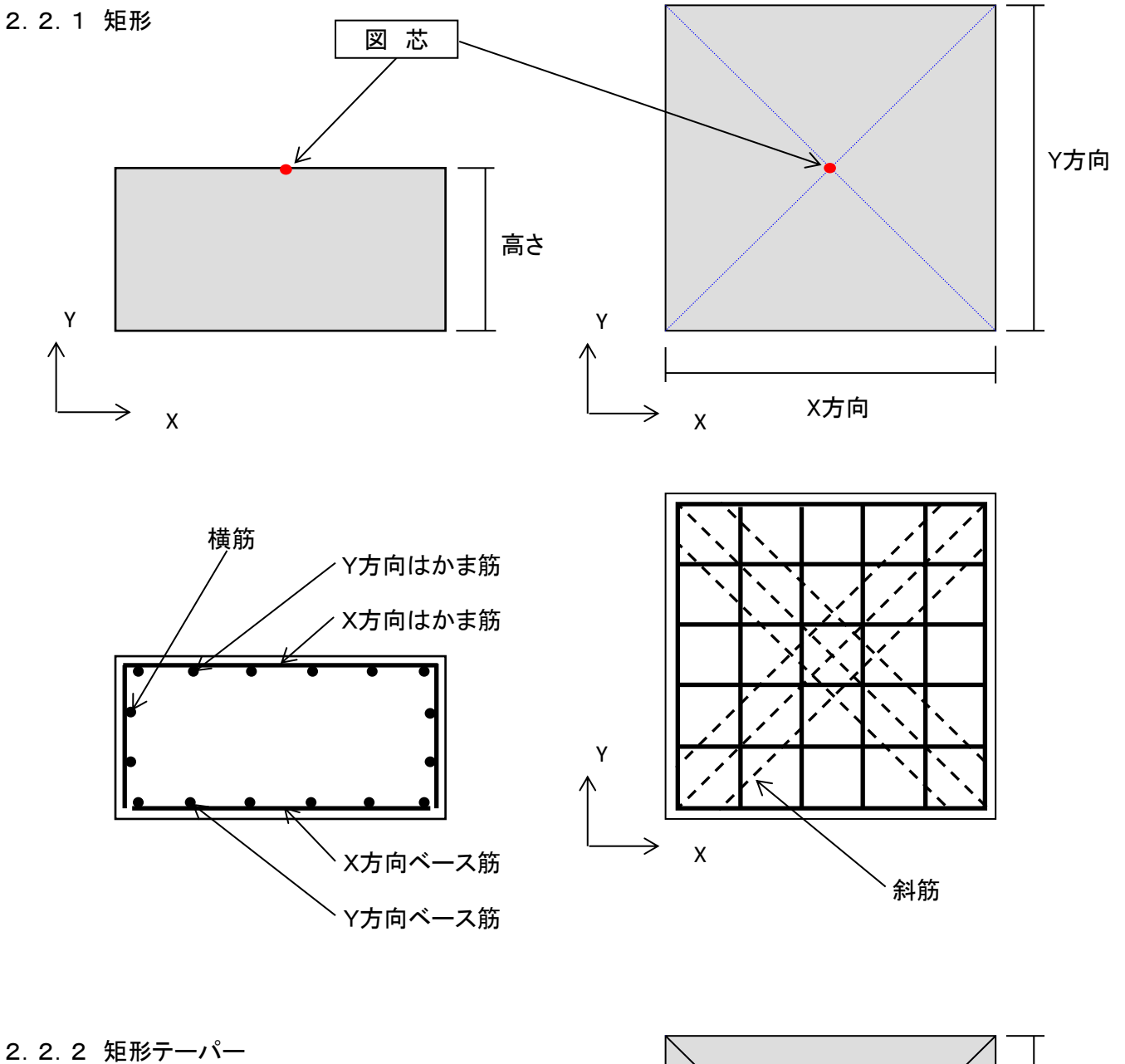

※テーパー付きの場合、 *・*<br><br>柱は基礎の中心にあるものとする。 Y方向 2 高さ2 高さ1 X方向 2 Y Y X方向 1 X → X

4

Y方向 1

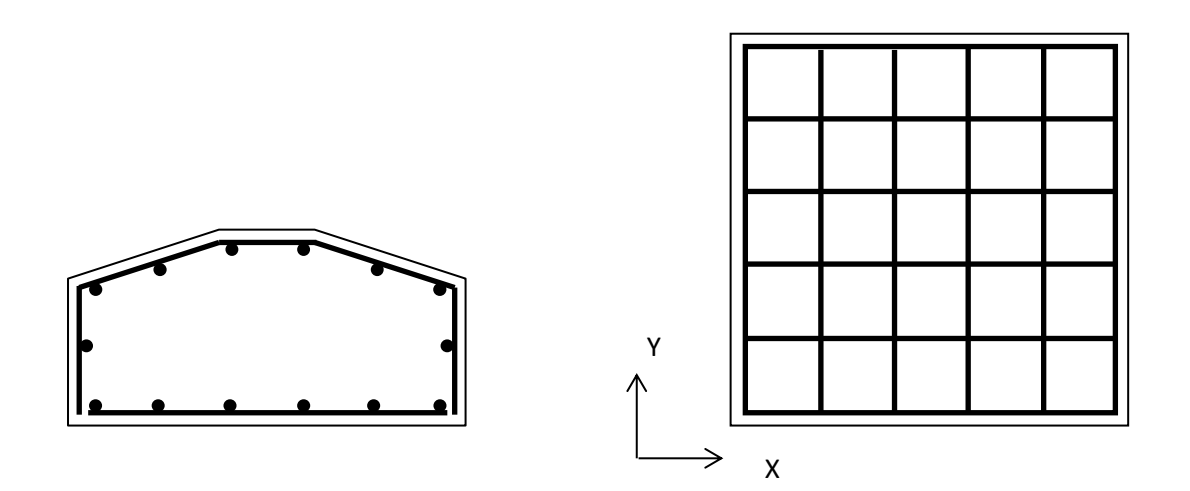

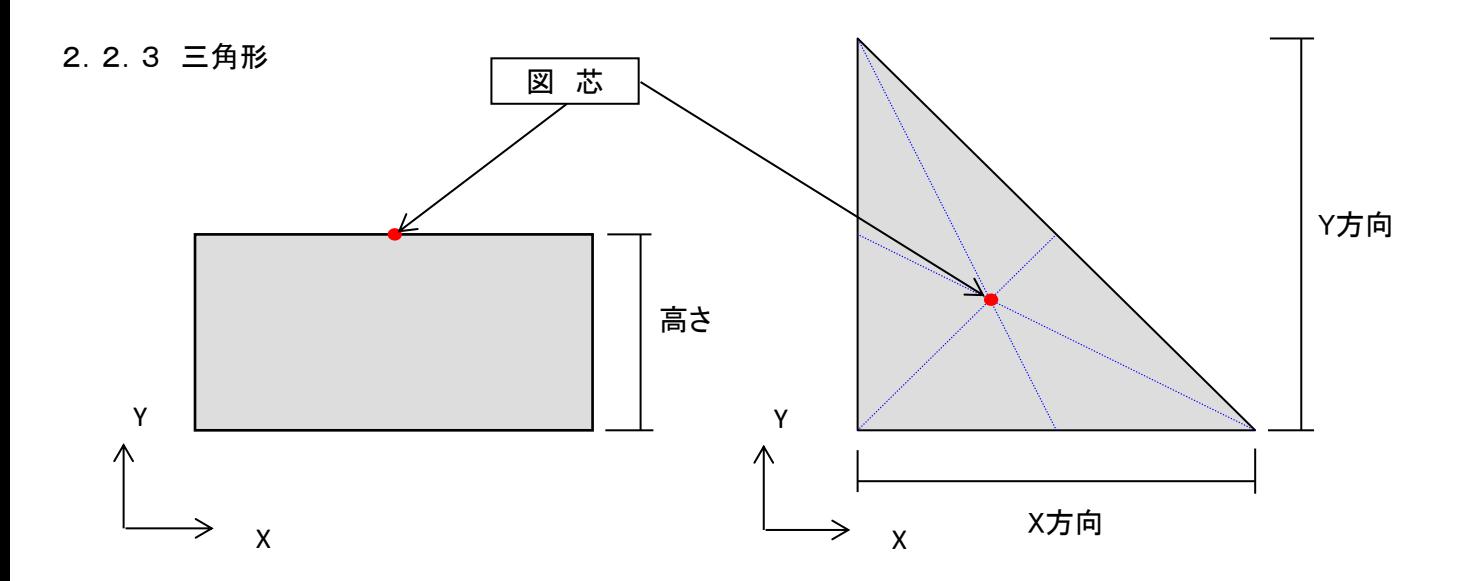

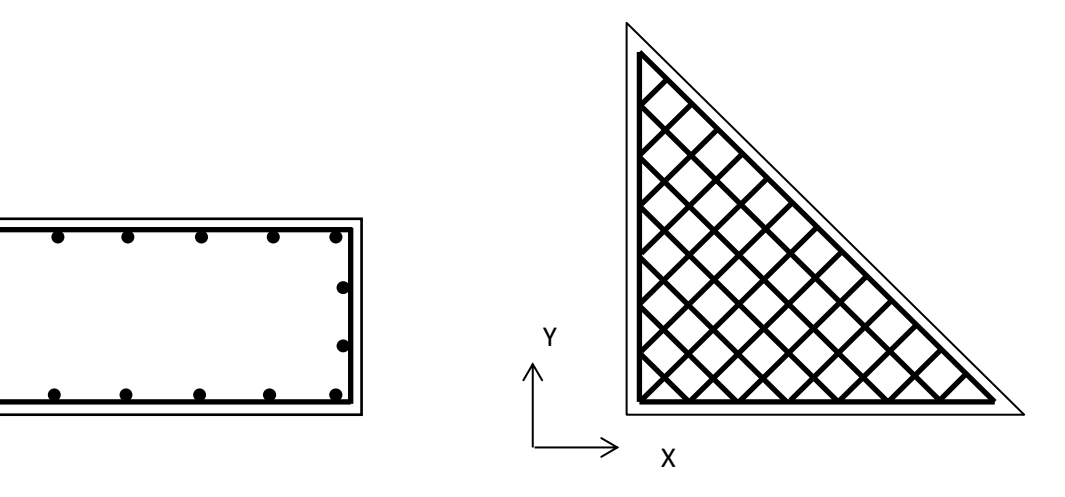

2.3 布基礎

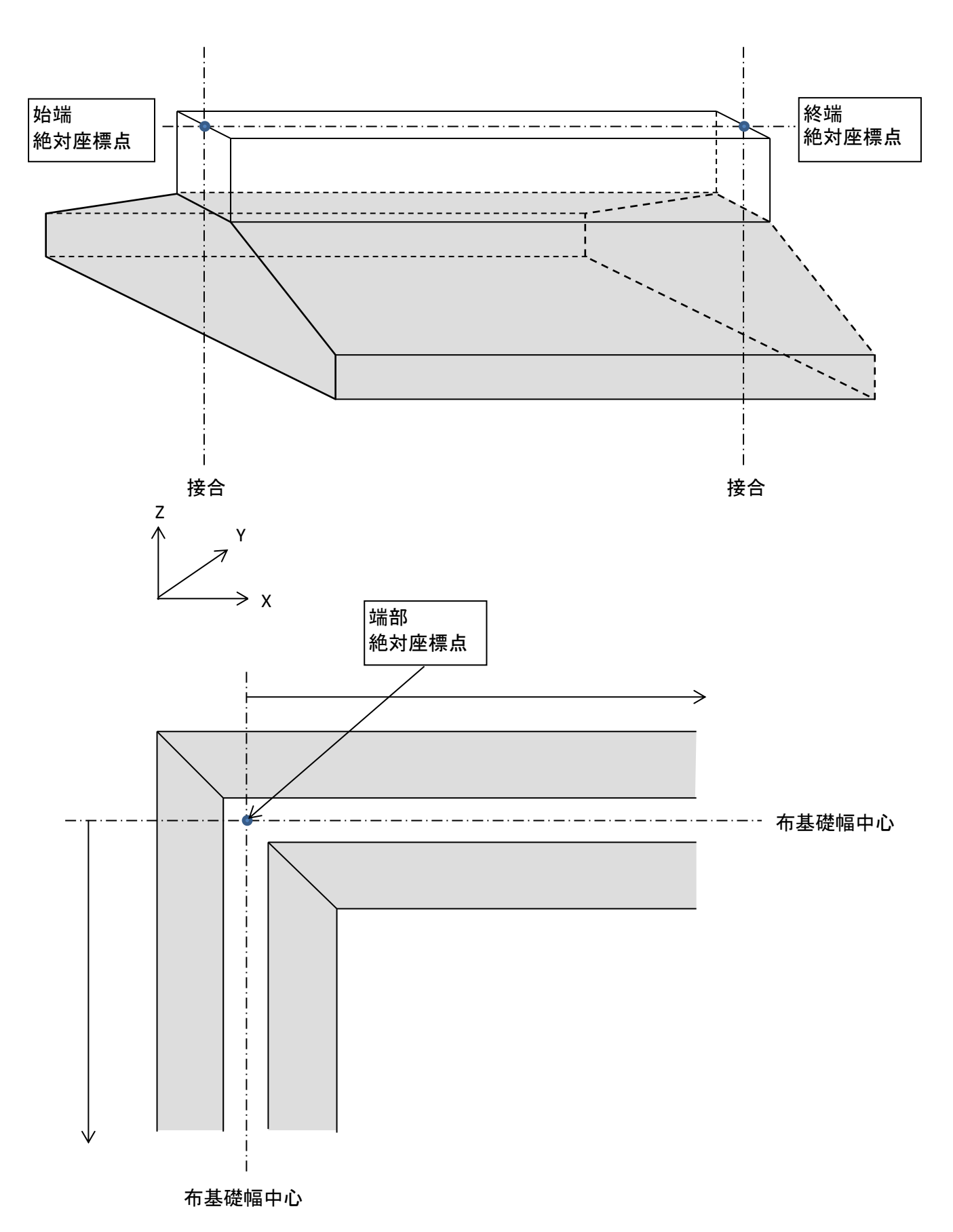

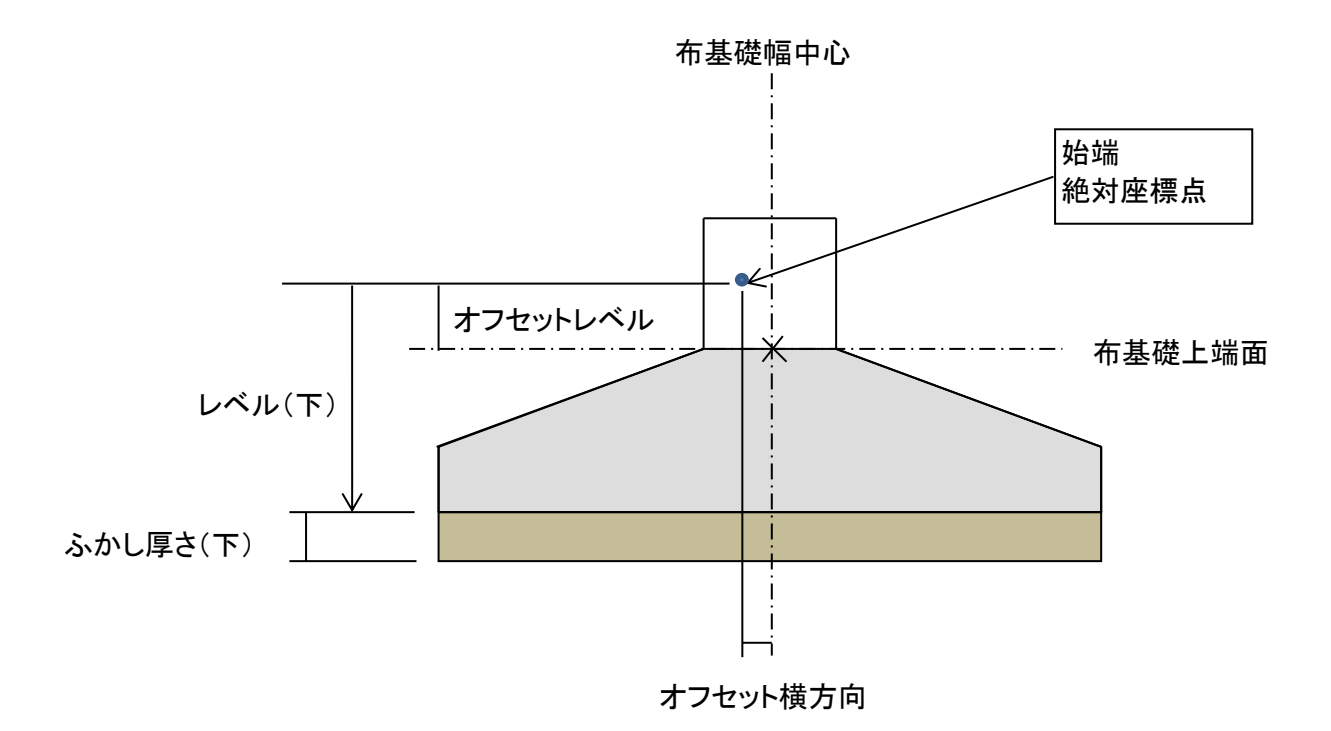

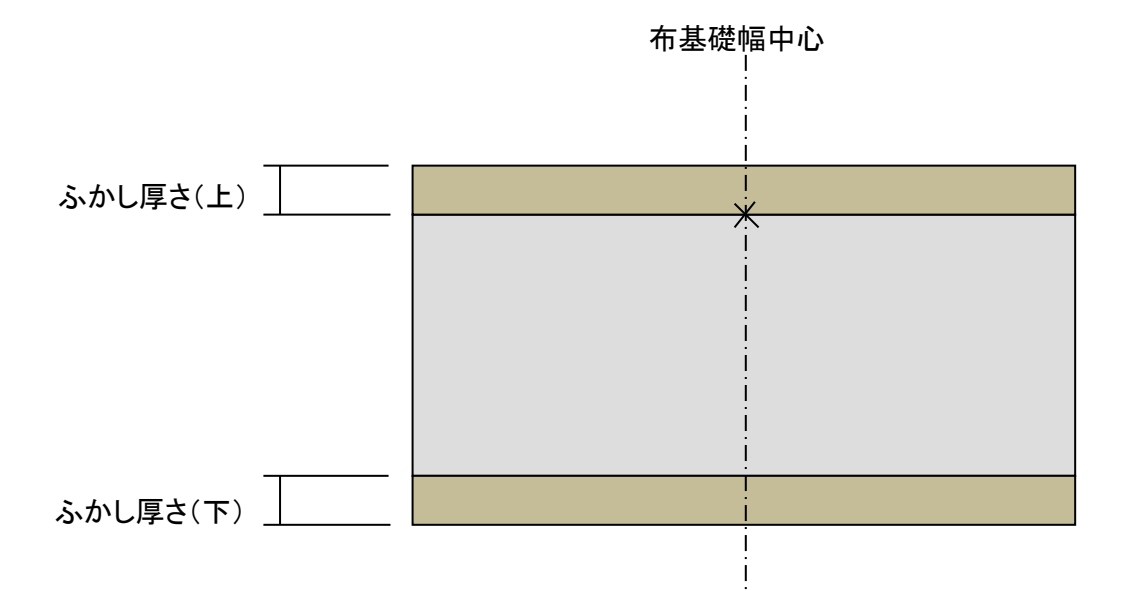

- 2.4 布基礎断面
- 2.4.1 矩形

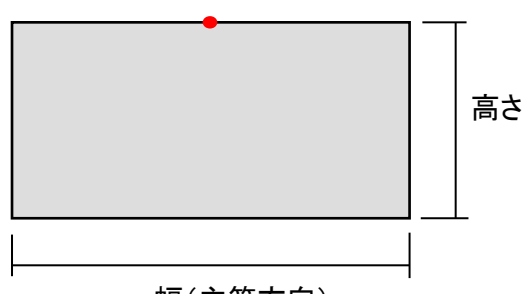

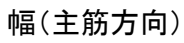

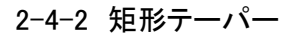

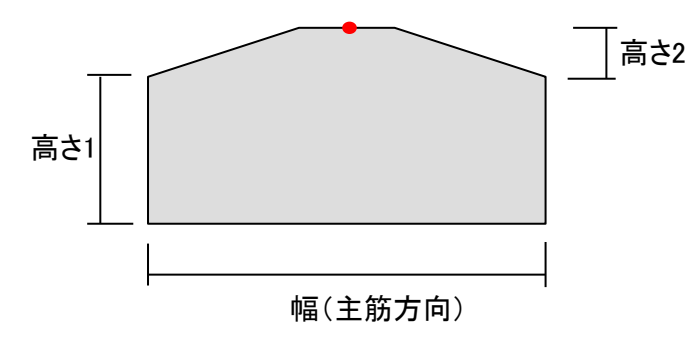

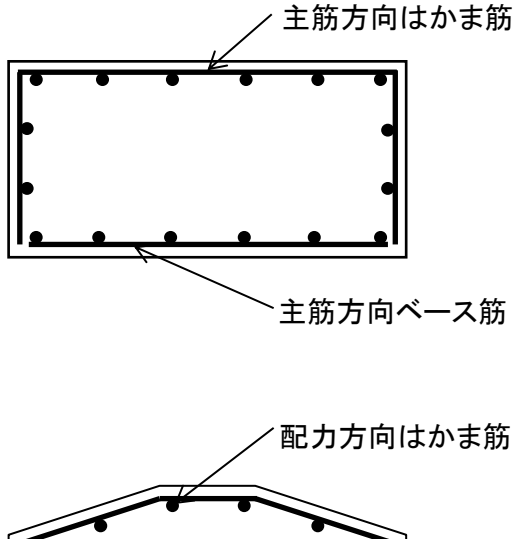

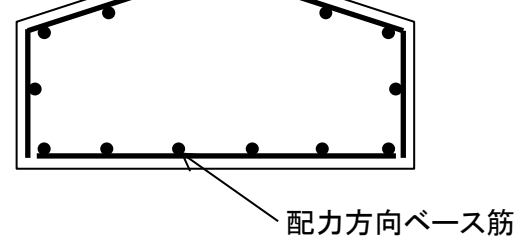

2-4-3 逆T形(地中梁に付く)

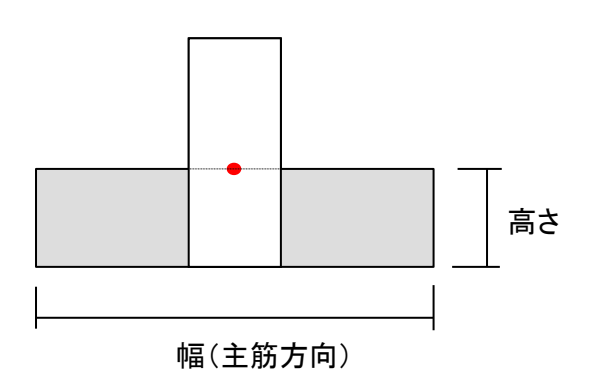

2-4-4 逆T形テーパー(地中梁に付く)

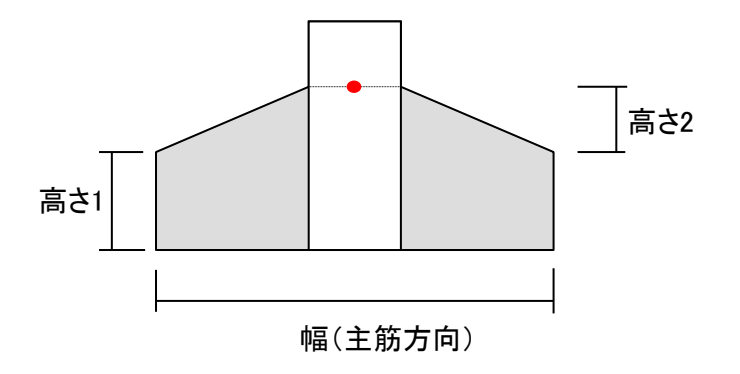

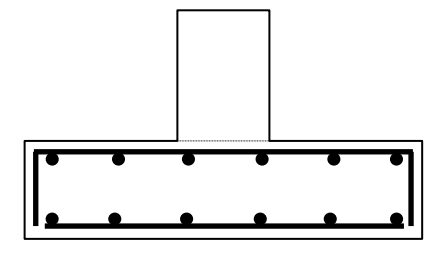

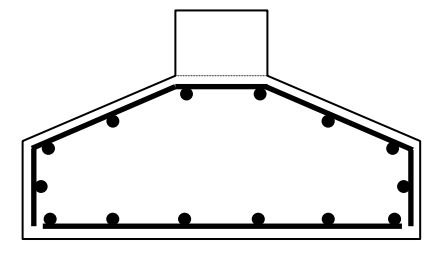

3. 柱

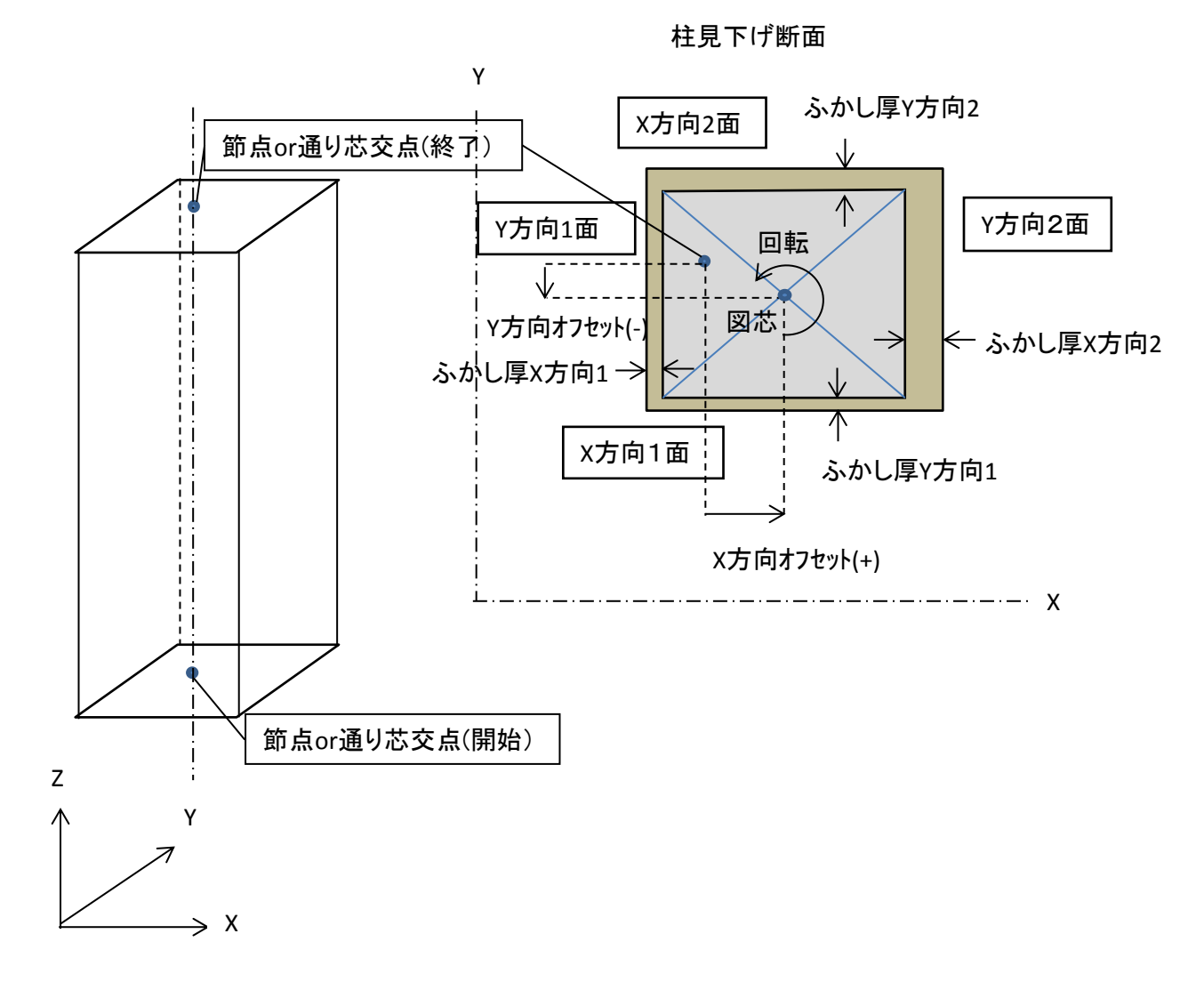

柱断面

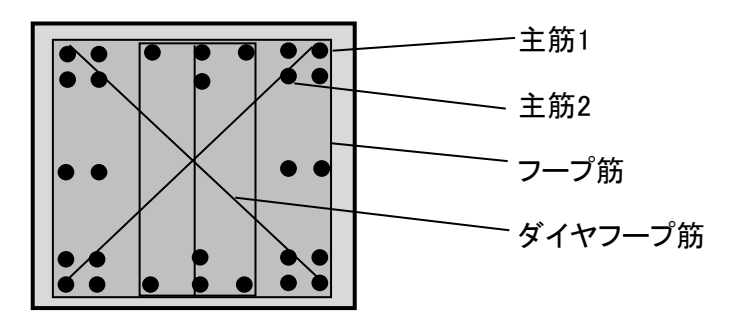

柱頭柱脚

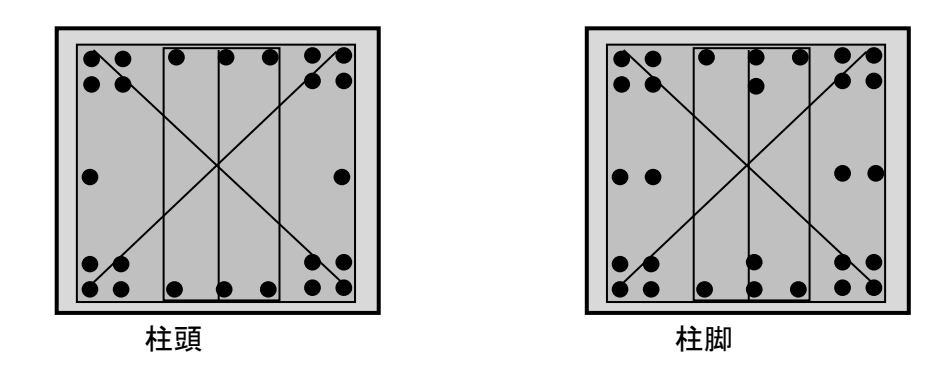

4 間柱

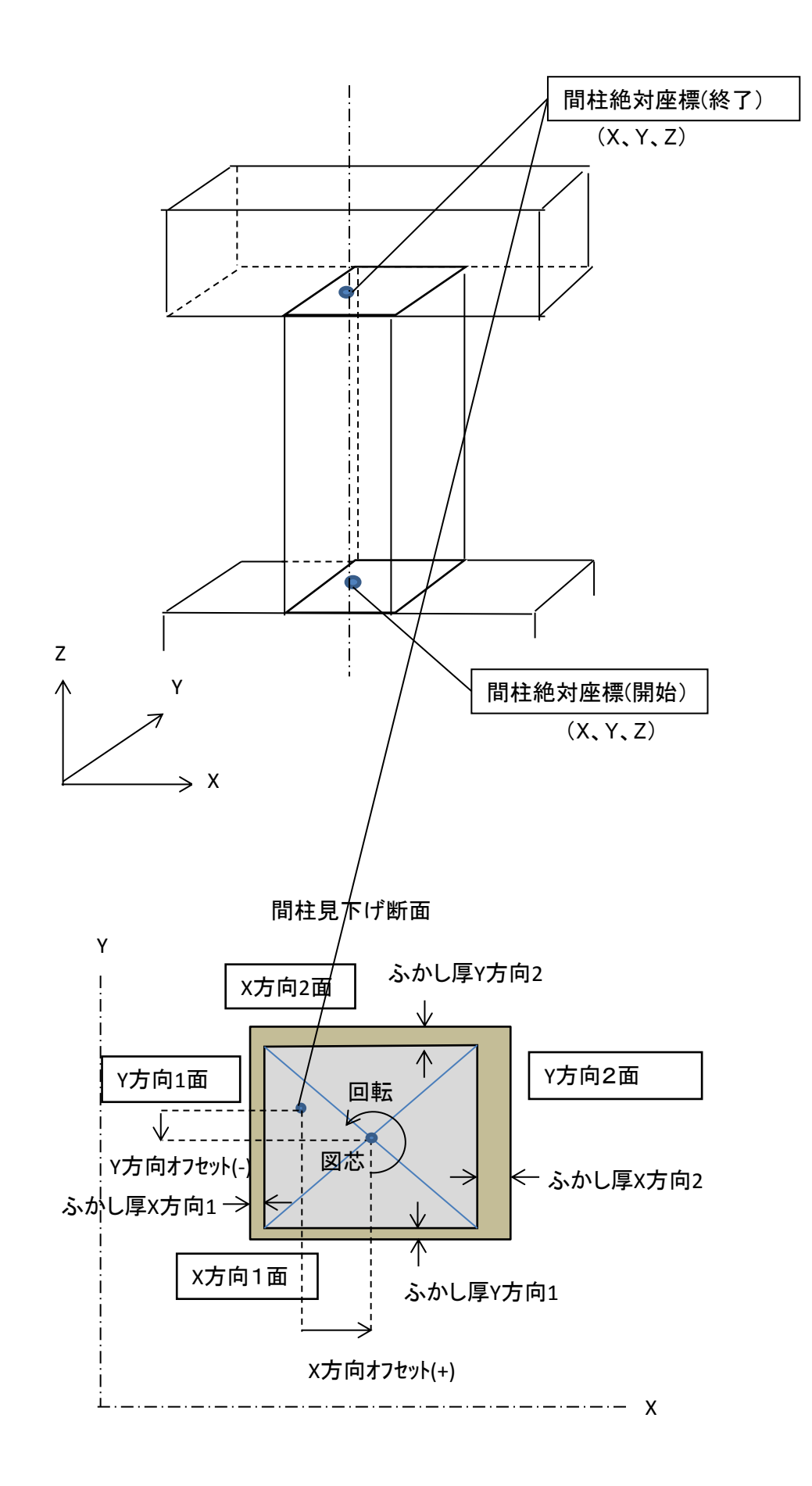

10

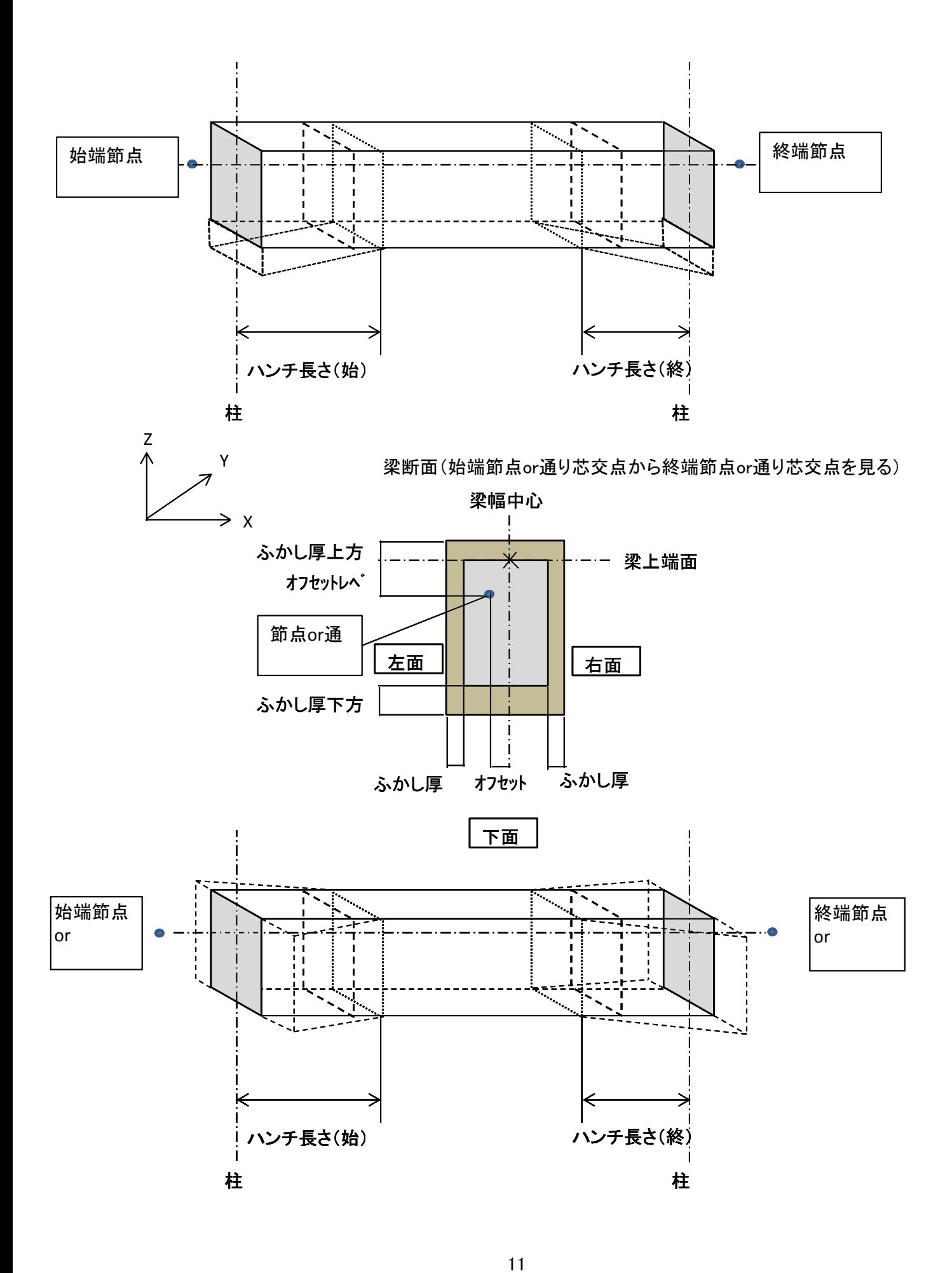

① 梁断面(ストレート)

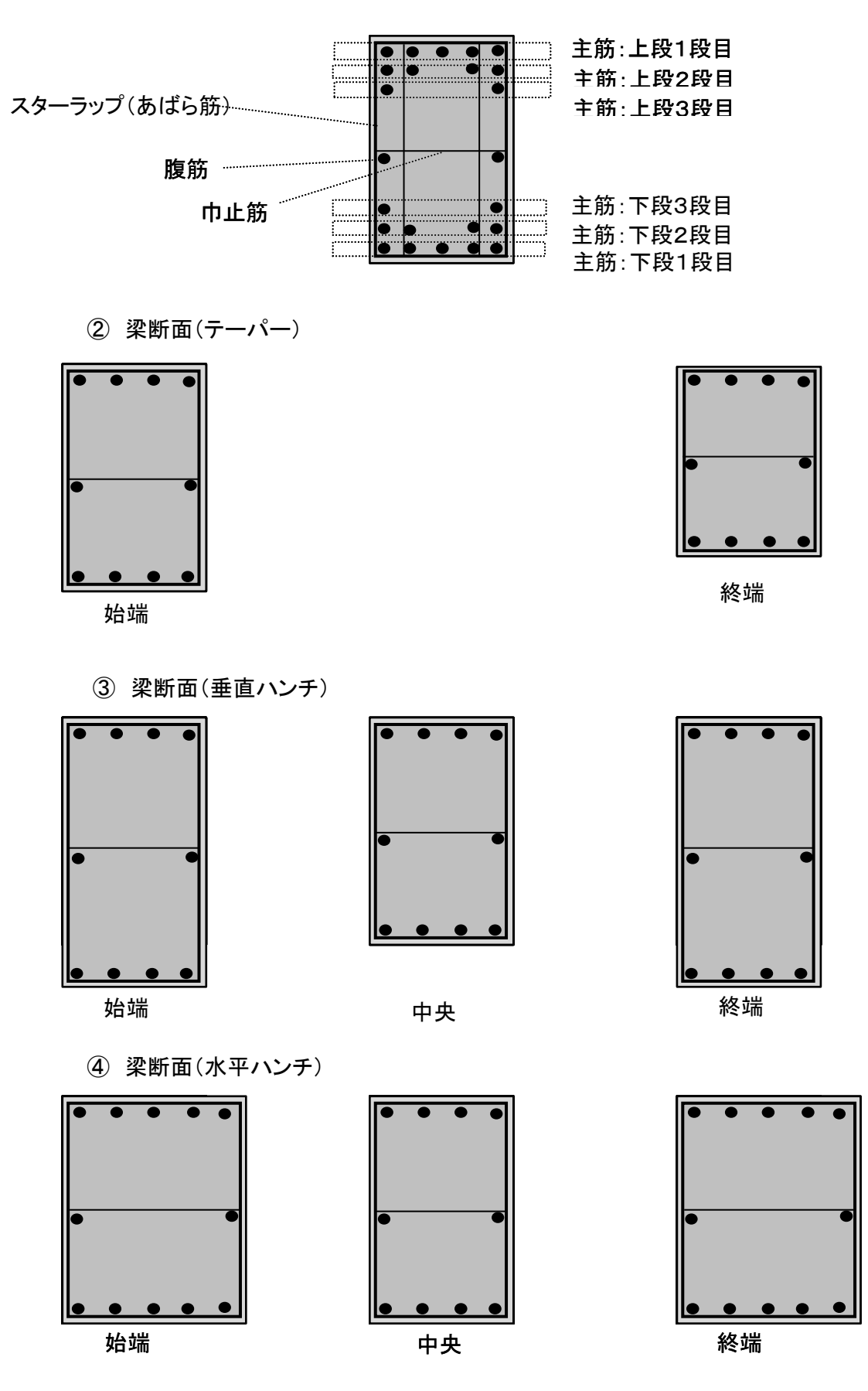

※ 鉄筋本数が中央のみの場合はストレートとする。

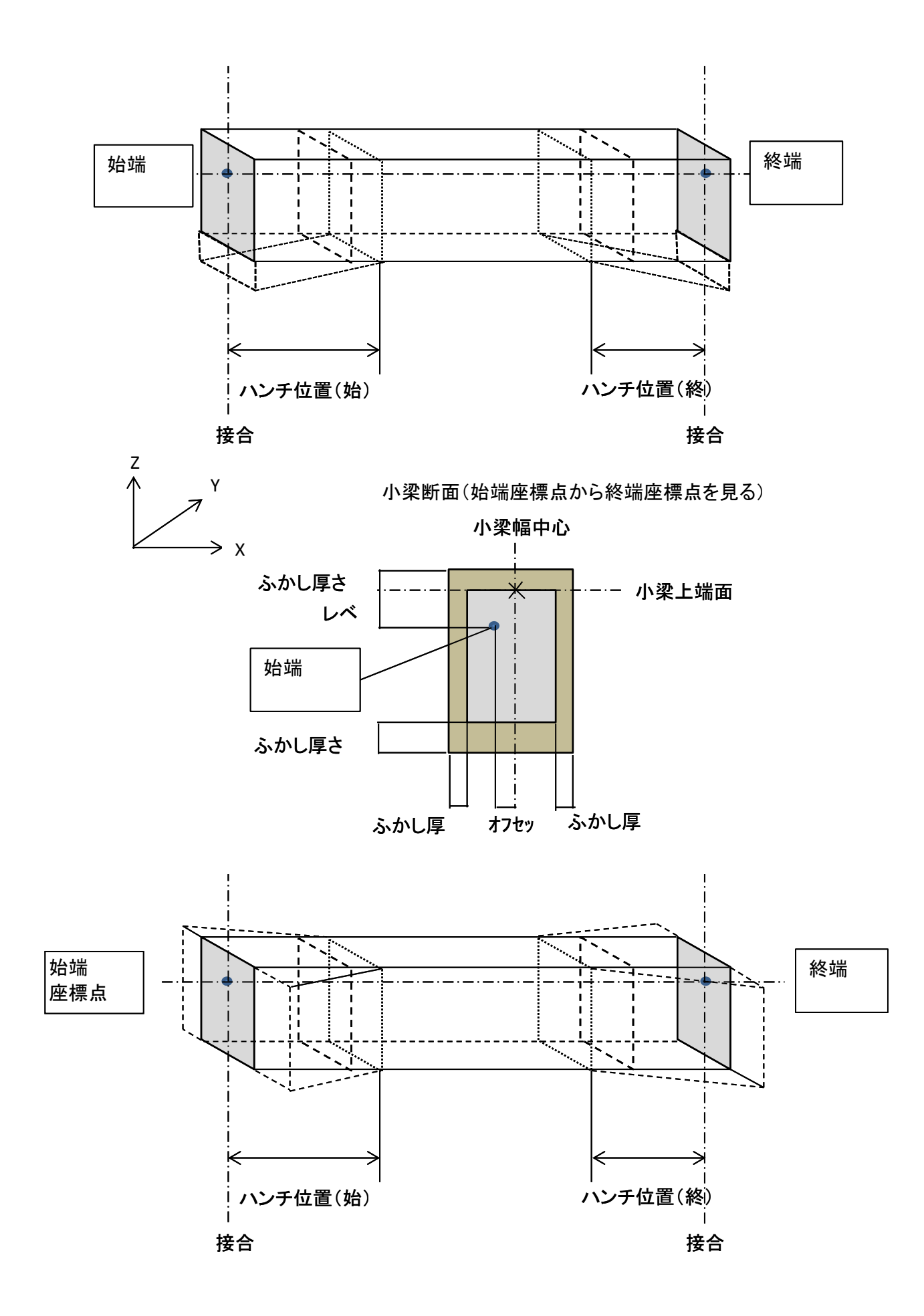

① 梁側が直接、床に接続しているタイプ(梁優先)

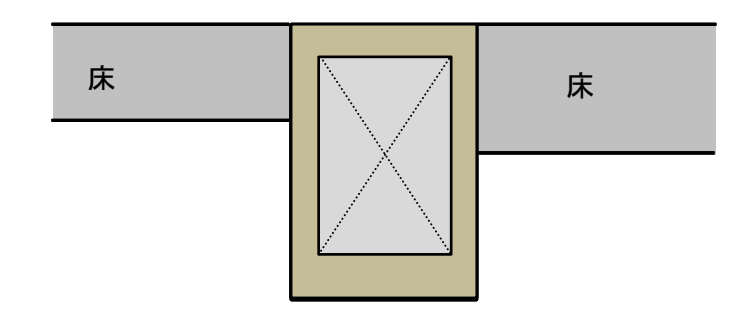

②梁の上に床があるタイプ(床優先)

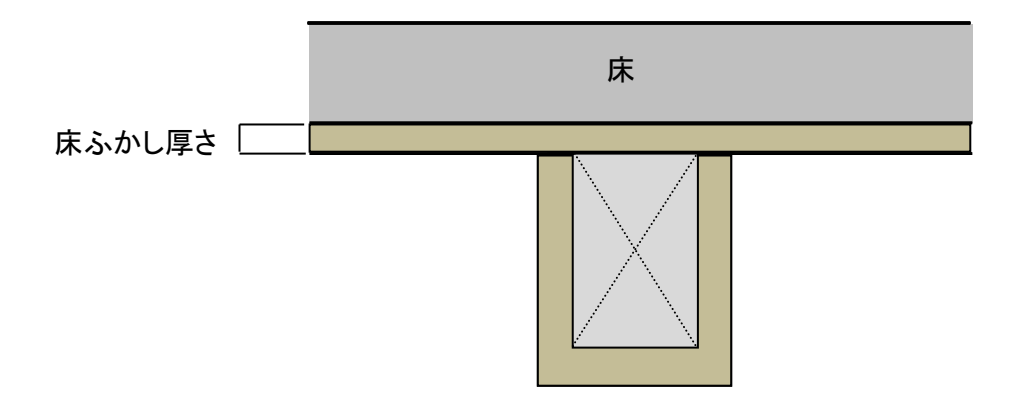

- 7 床
- 7.1 床の形状とタイプ
	- 柱、梁、壁等で囲まれた多角形の平面プレートで把握し、その頂点を絶対座標でとらえる。
		- 床は見下げの情報を設定する。

床の外形形状の把握

(1)床の形状の把握

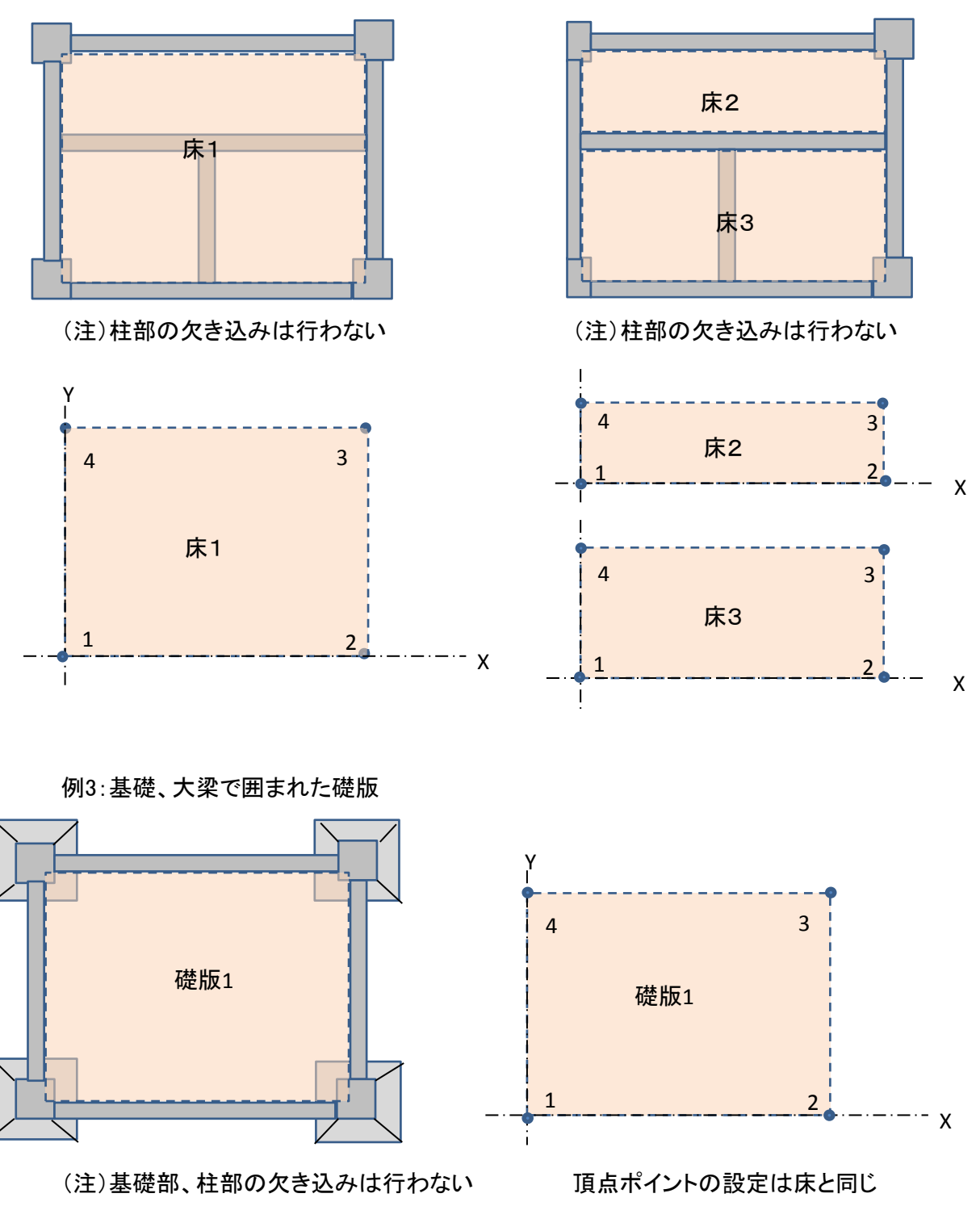

例1:大梁で囲まれた床1 そのポインのサンスのサンスのアックスのアックスのアックス、床3

床上面(ふかし厚部分は除く)の頂点ポイントを反時計回りに絶対座標で把握する。

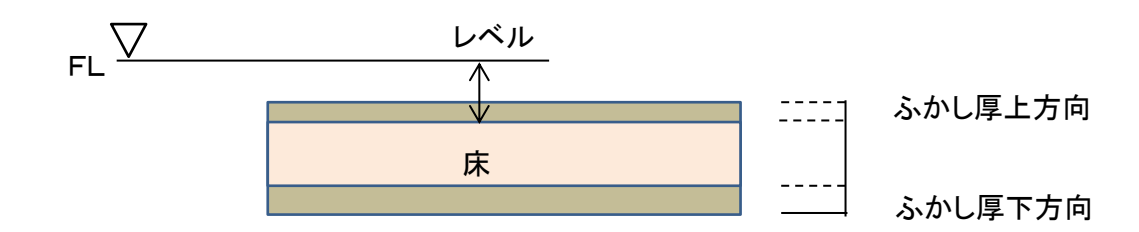

#### (2)床のタイプ

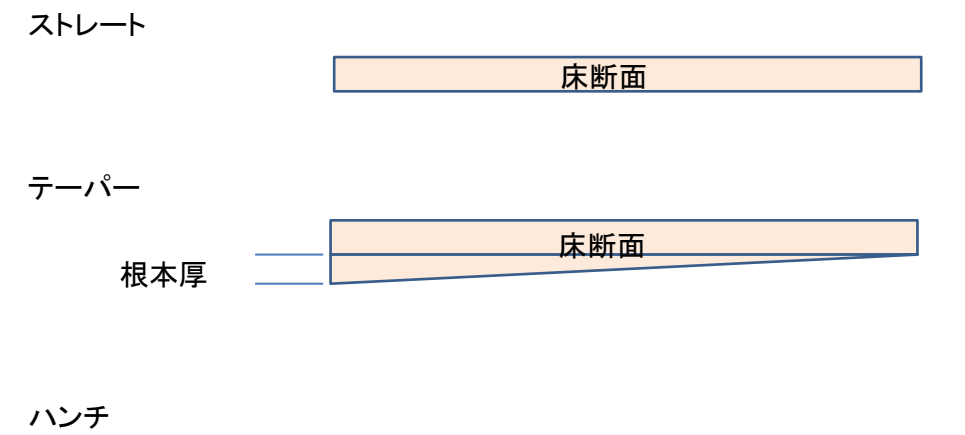

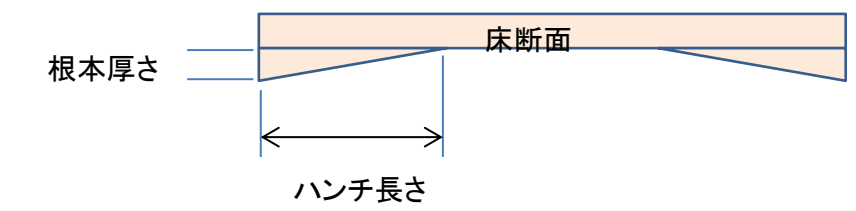

## 7.2 床開口

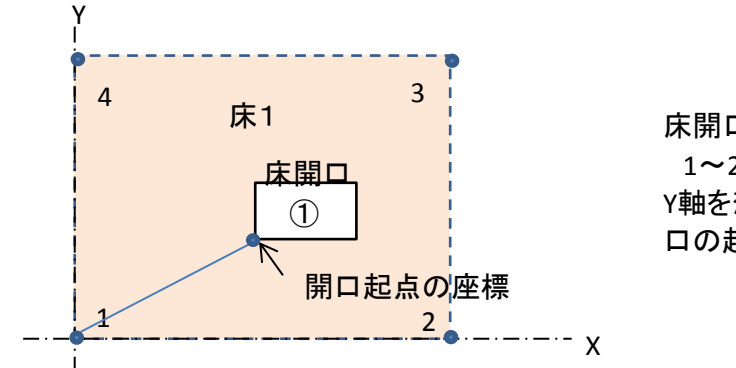

床開口位置の把握 1~2をX軸とし、1にX軸に直行する Y軸を想定したxy座標における床開 口の起点の座標を定義する

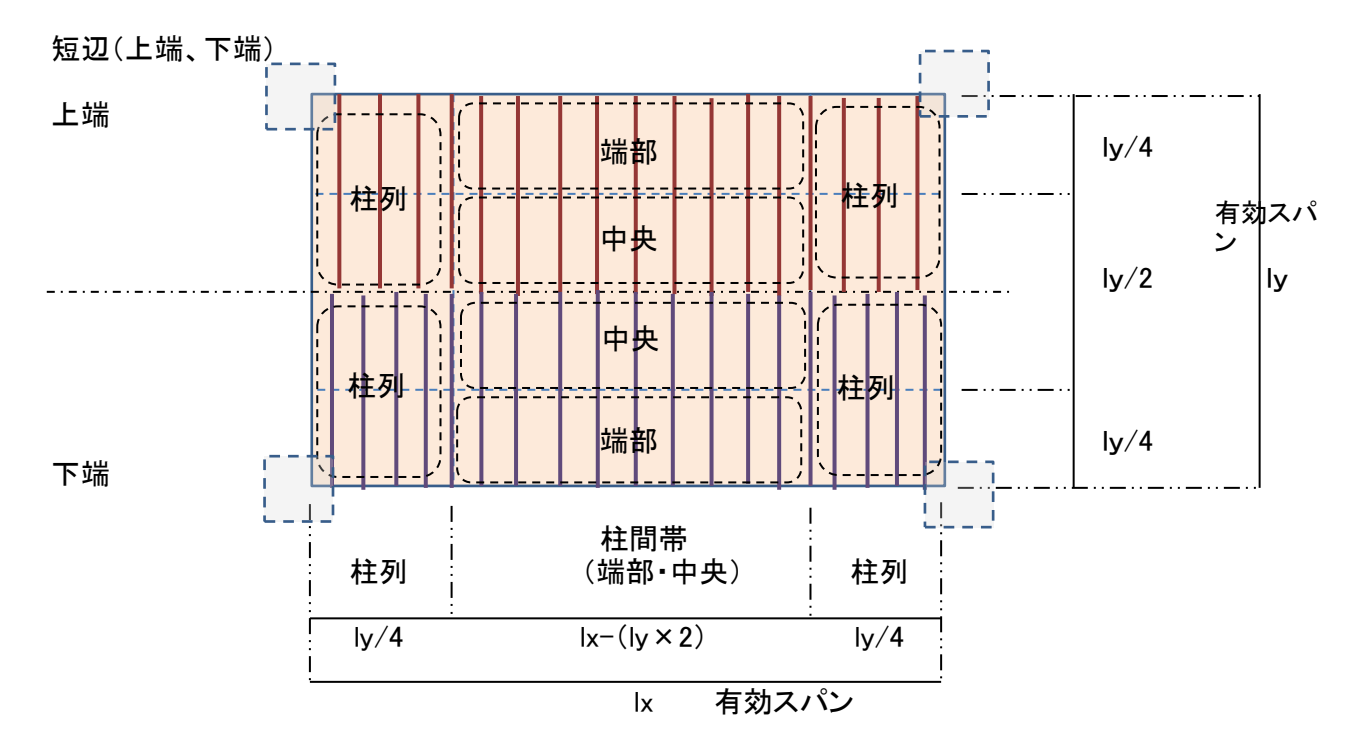

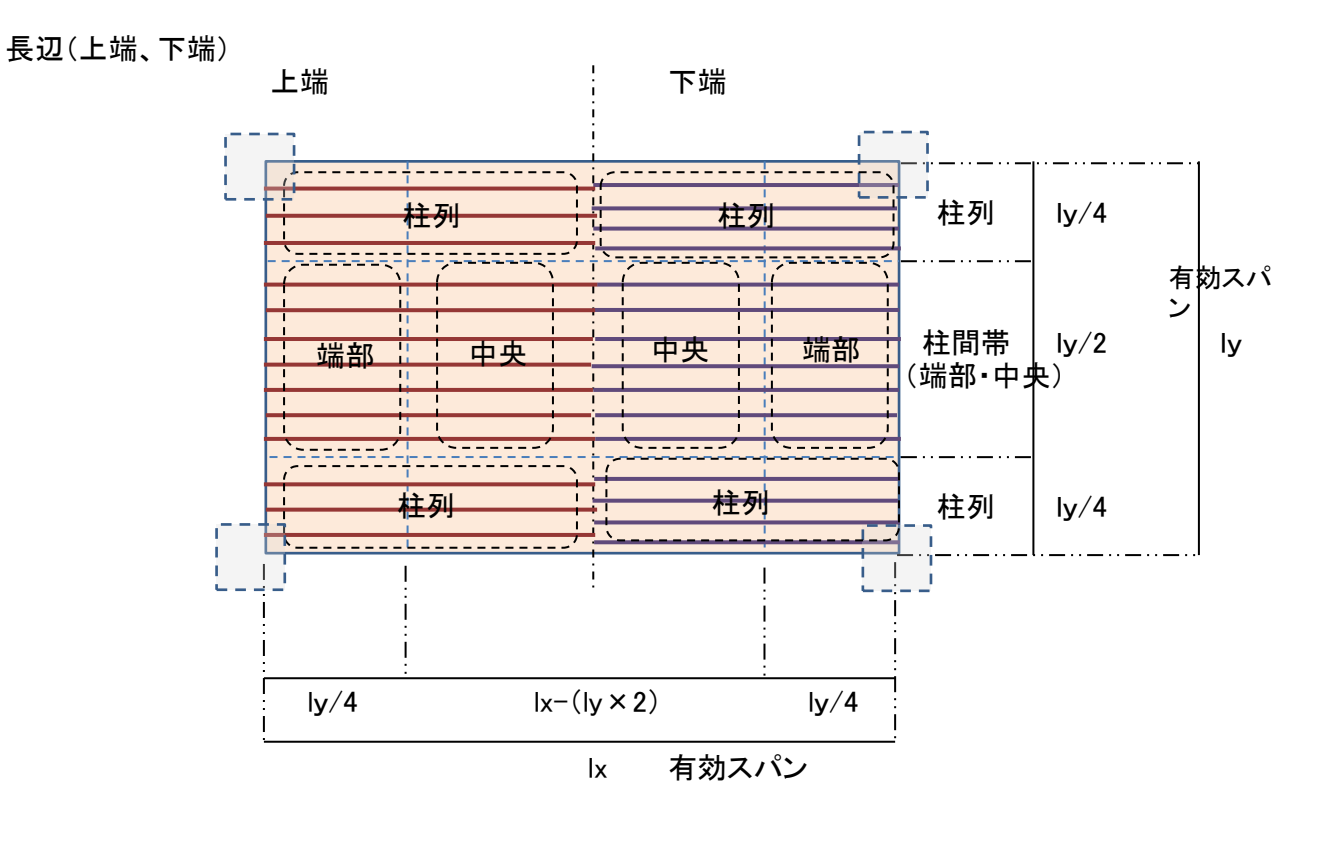

先端補強筋

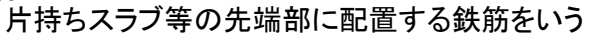

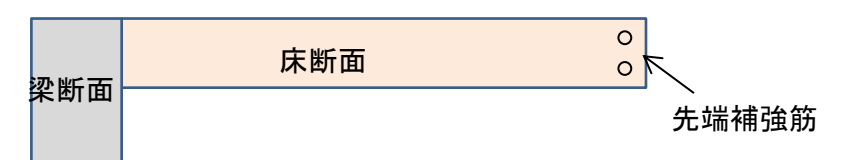

- 8 壁
- 8.1 壁の形状

柱、大梁、小梁、壁等で囲まれた多角形の平面プレートで把握し、 その頂点を座標でとらえる。

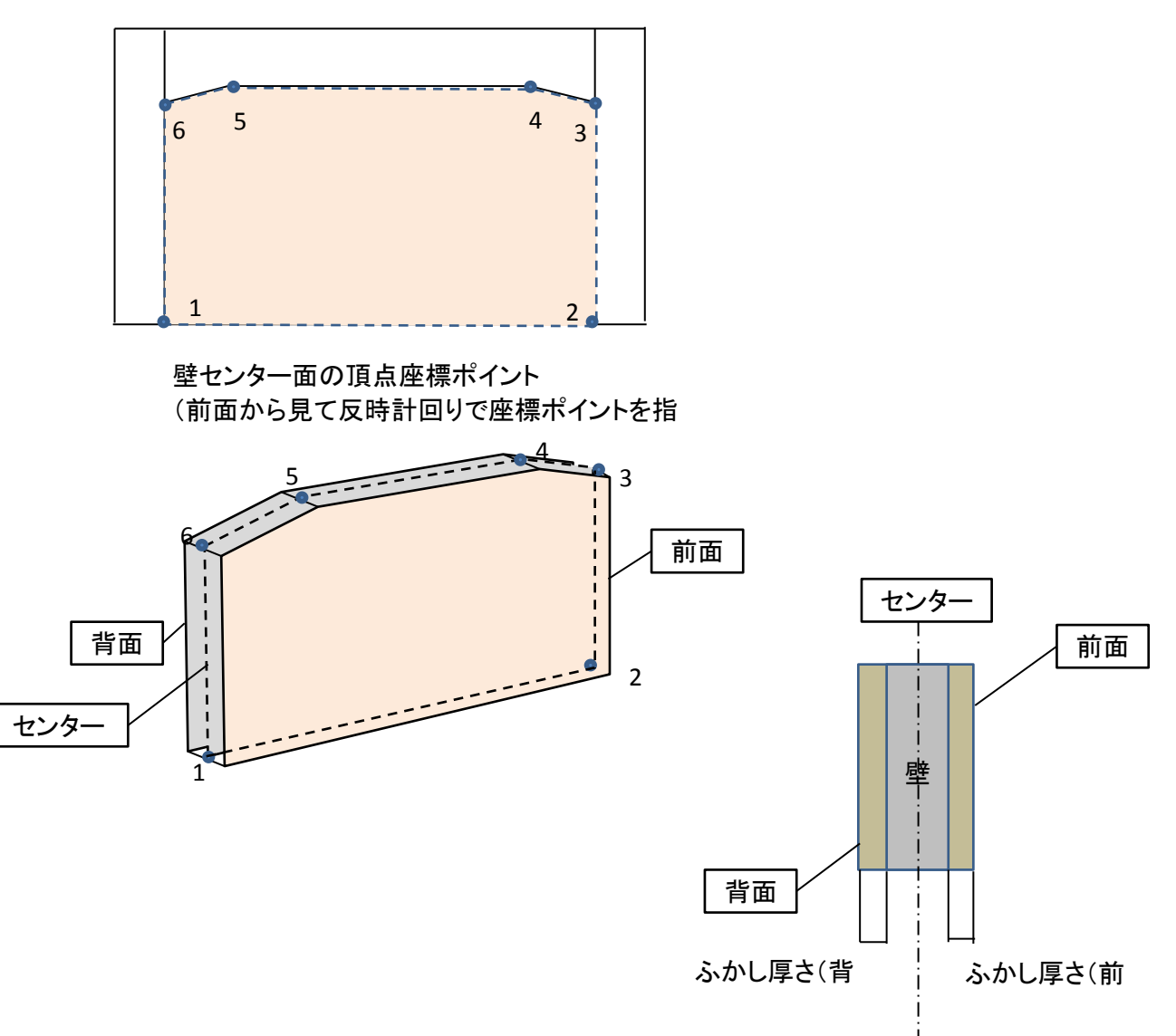

8.2 壁開口

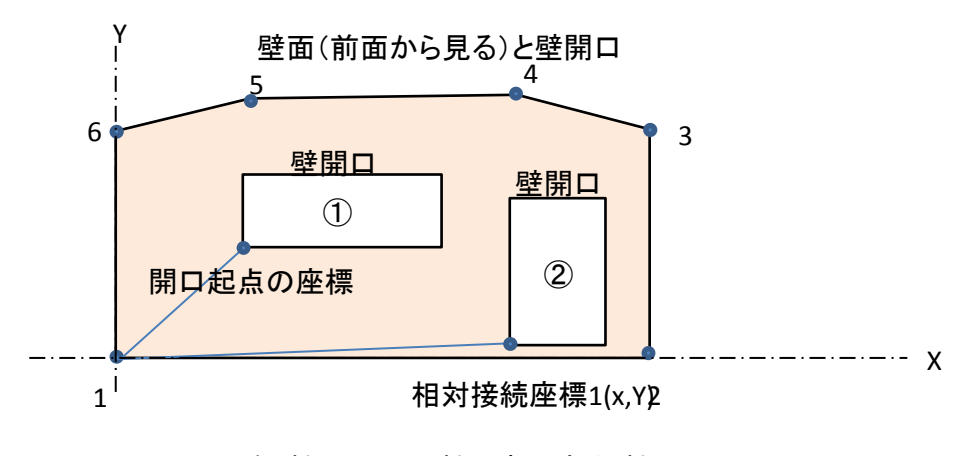

1~2をX軸とし、1にX軸に直行するY軸

#### 8.3 壁の配筋

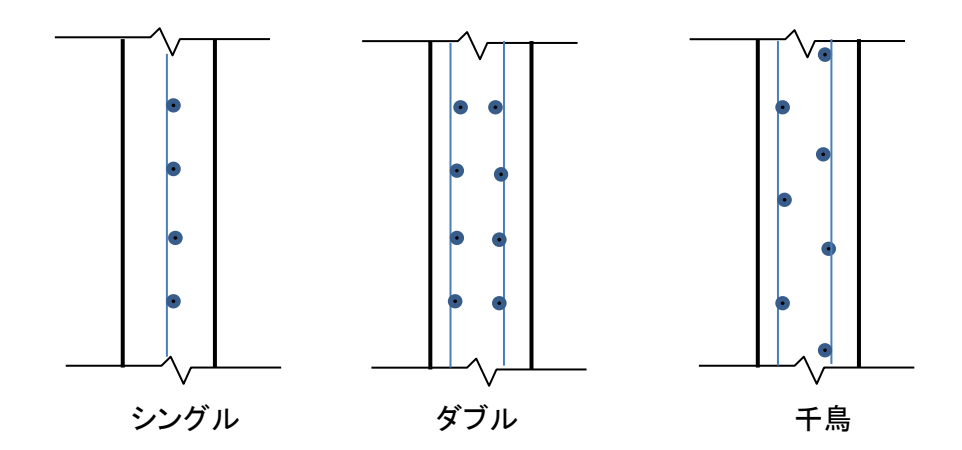

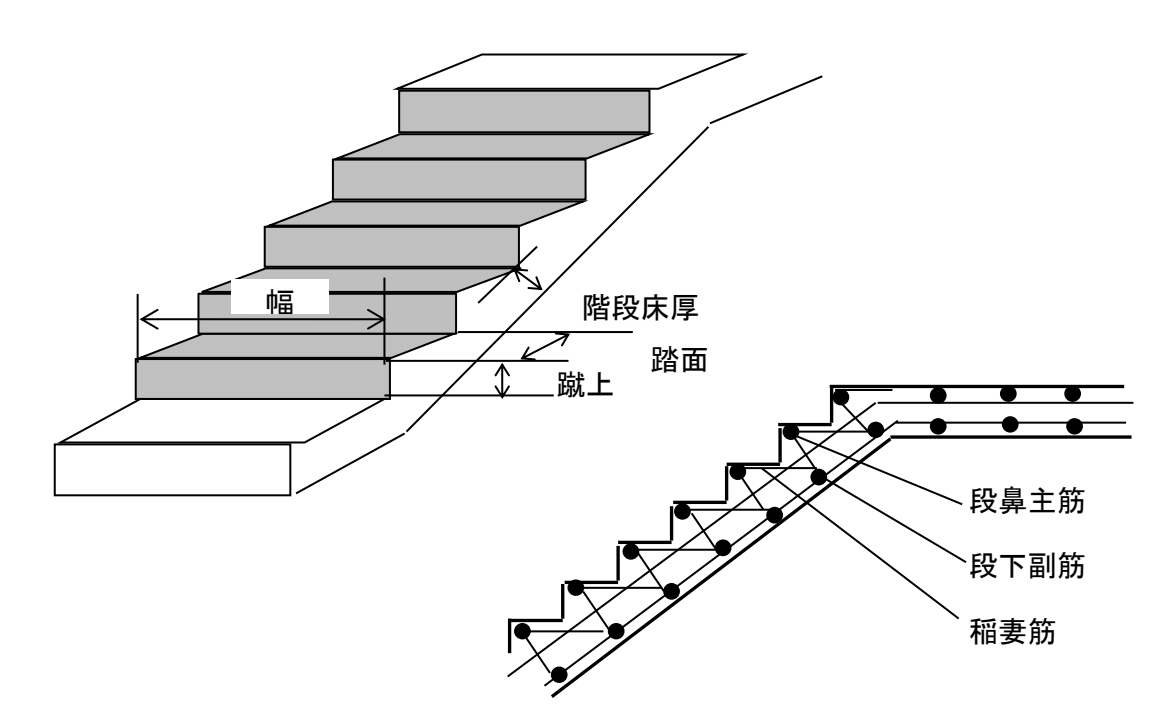

9.2 パラペット

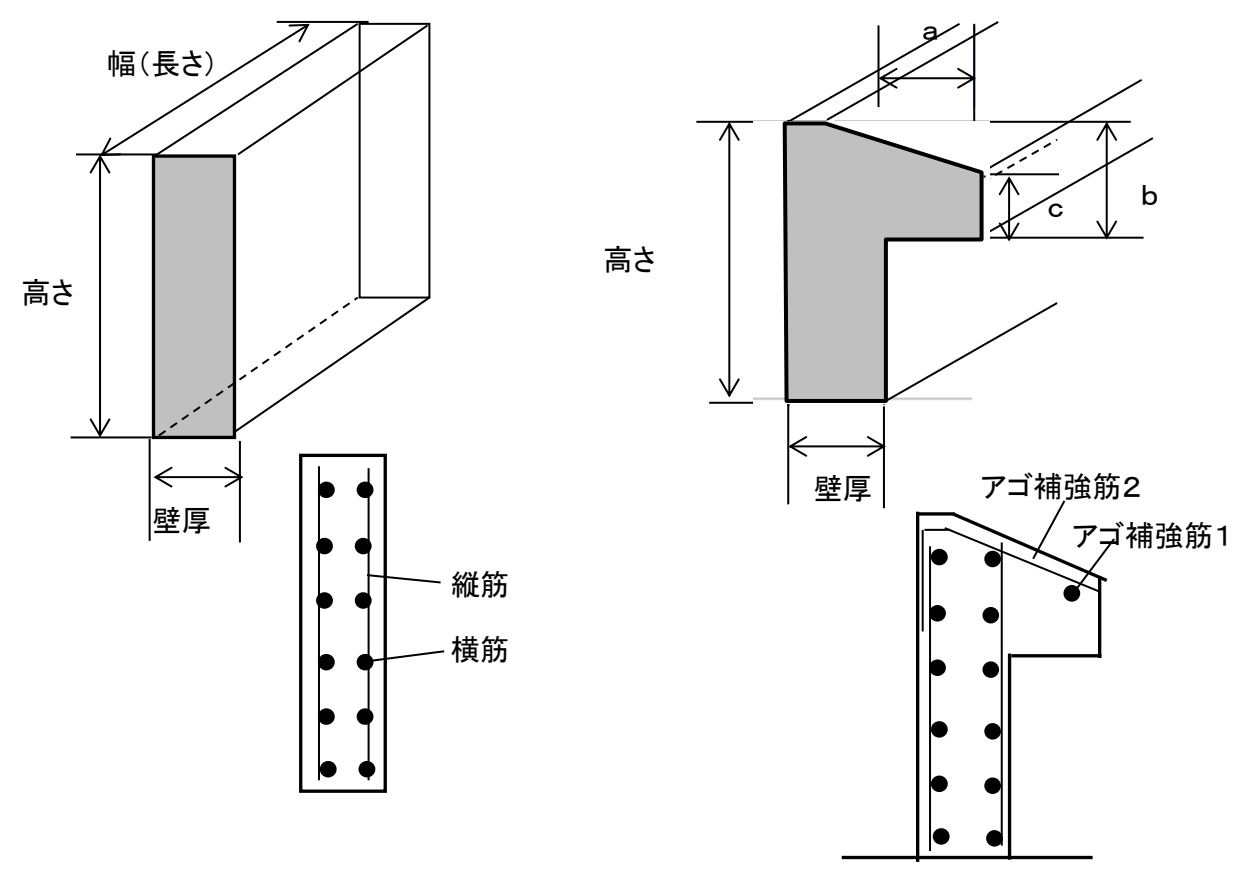

パラペット アゴ付き しゅうしょう しゅうしょう いっぽん パラペットアゴ付き

9.3 その他雑

BIMツールからモデルデータを渡すのではなく、BIMツールで積算した結果を計上する。

10 開口 10.1 床開口

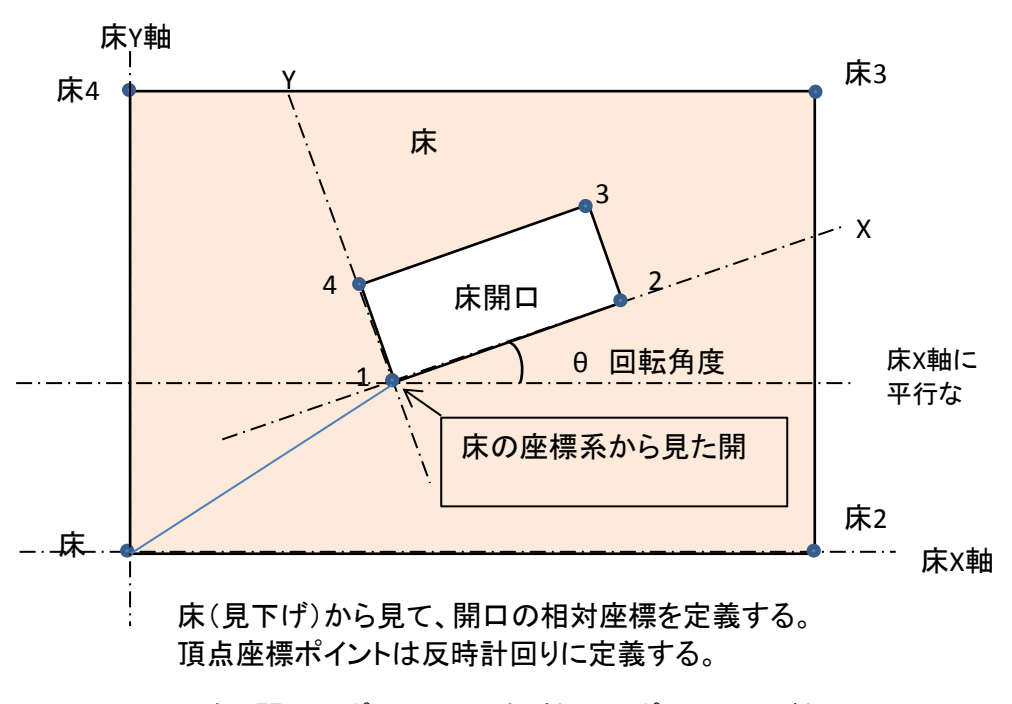

(例)開口のポイント1~2をX軸とし、ポイント1にX軸 に直行するY軸を想定して開口の相対座標を定義

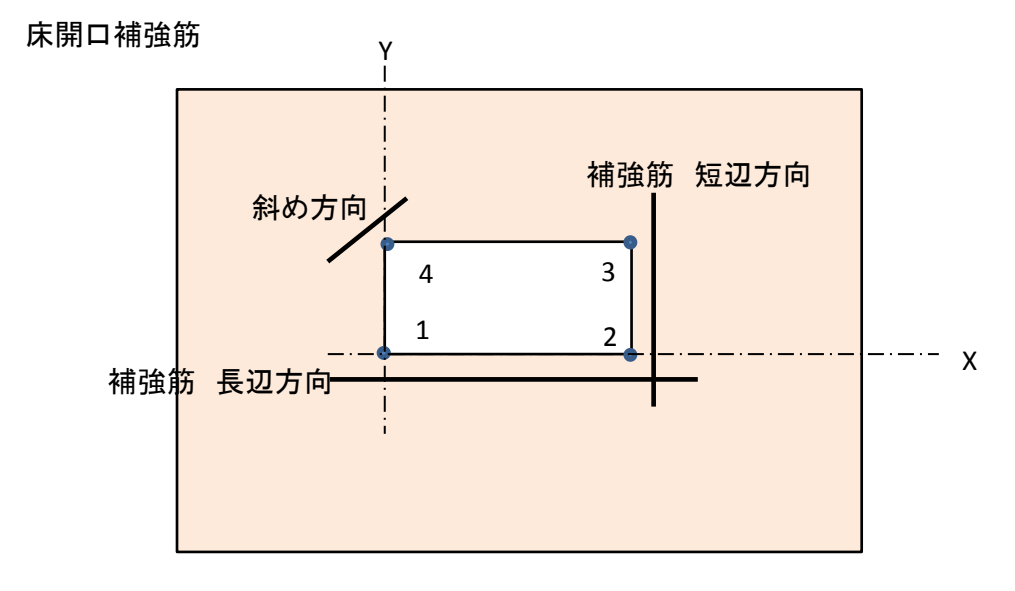

21

10.2 壁開口

壁開口の把握の方法は、床開口の把握の方法と同じである。

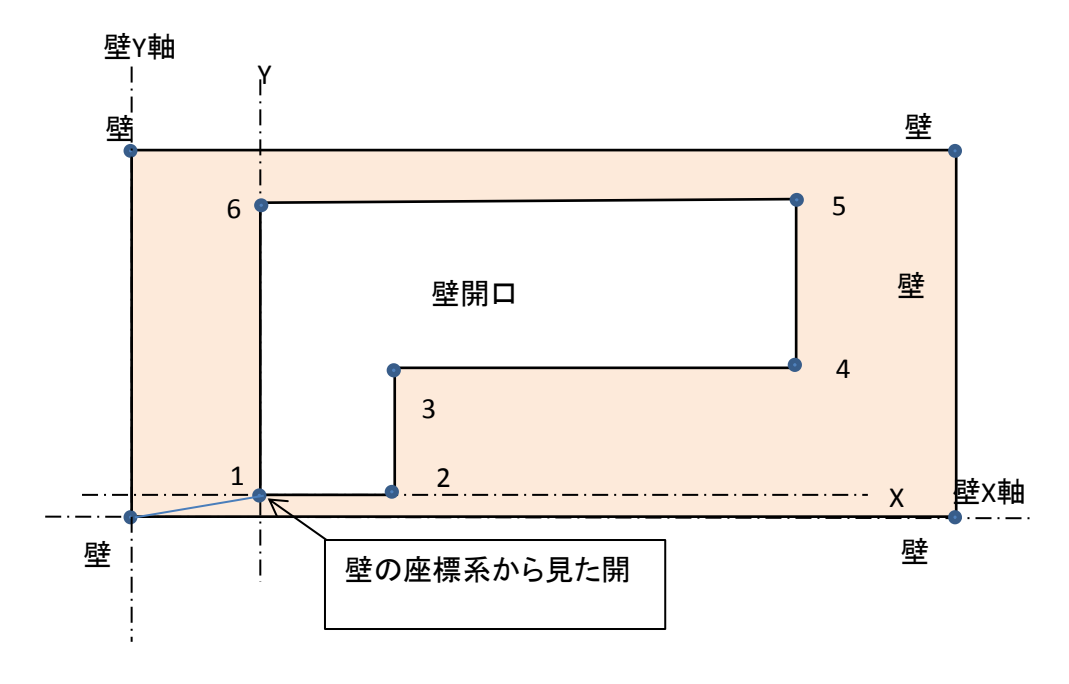

壁(前面)から見て、開口の相対座標を定義する。頂 点座標ポイントは反時計回りに定義する。

(例)開口のポイント1~2をX軸とし、1にX軸に直行 するY軸を想定して開口の相対座標を定義する

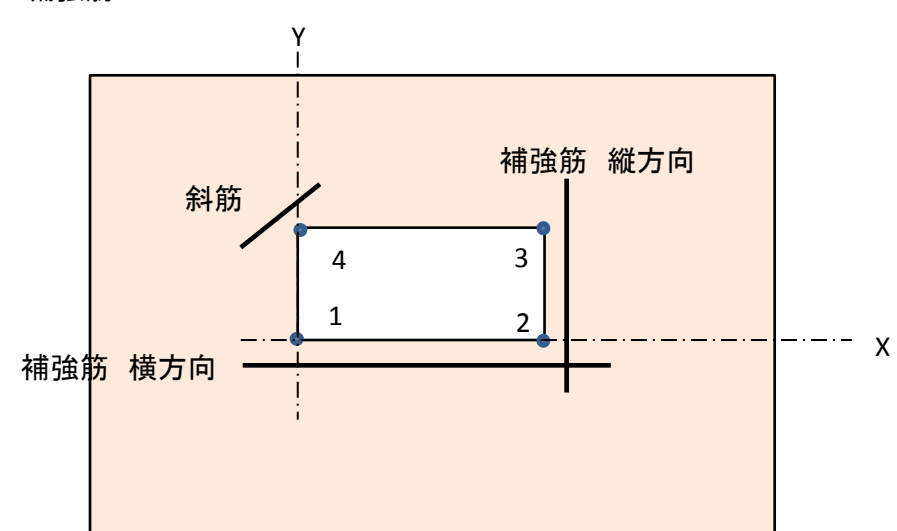

壁開口補強筋

## 11 テーブル定義書の解説

システム名

BS-Transfer(RC)

1 プロジェクト情報

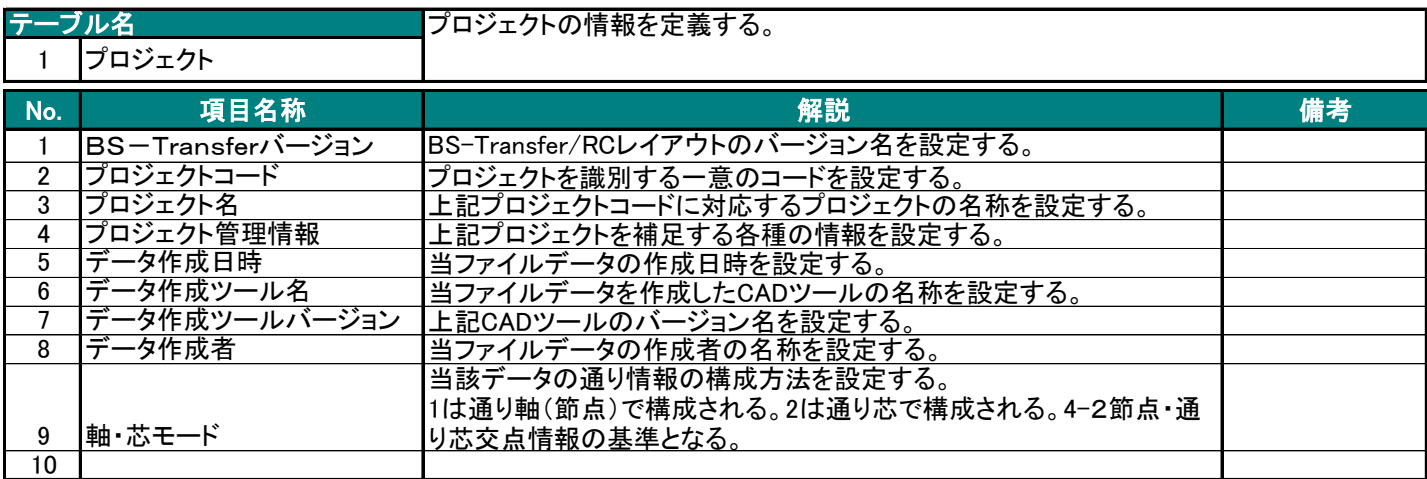

#### 2 棟情報

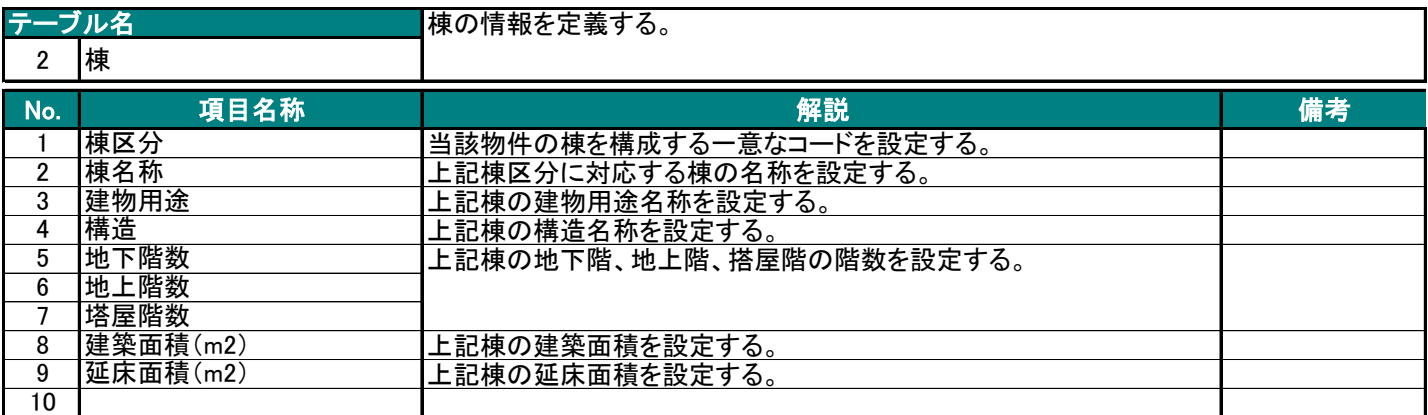

#### 3 種別・材種情報

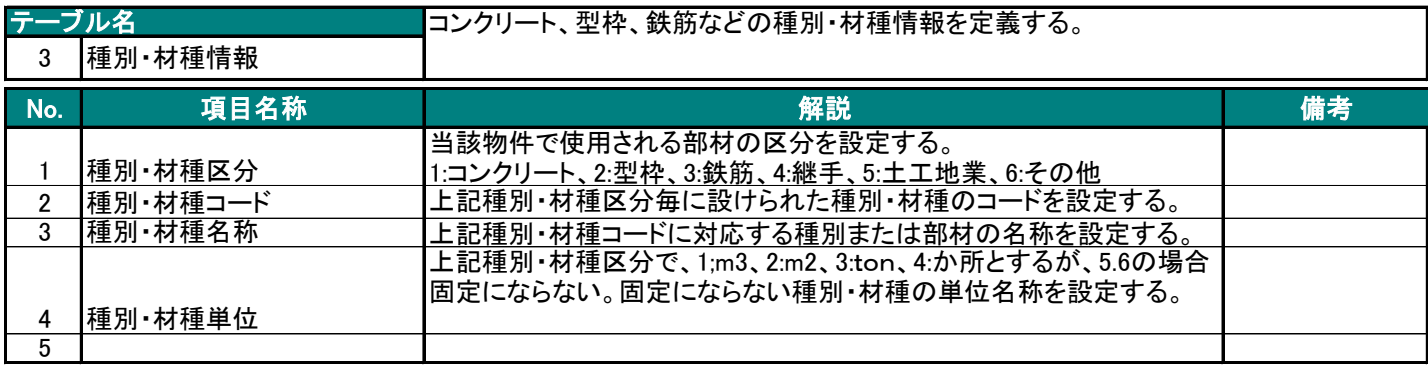

BS-Transfer(RC)

#### 4.位置情報

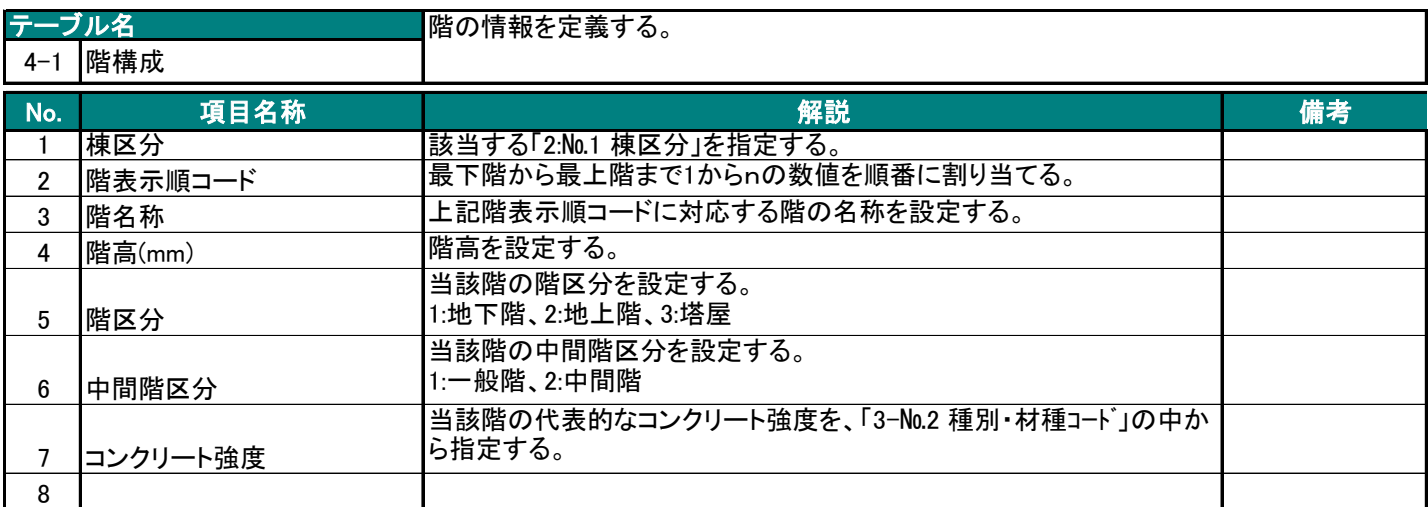

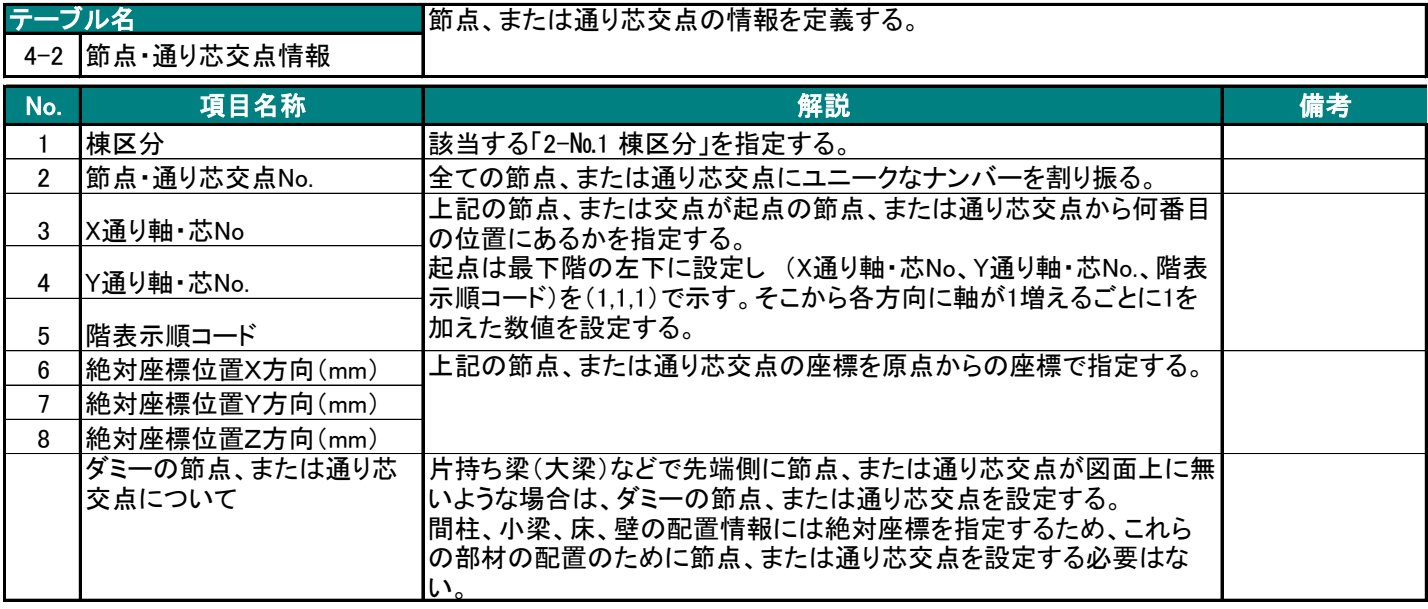

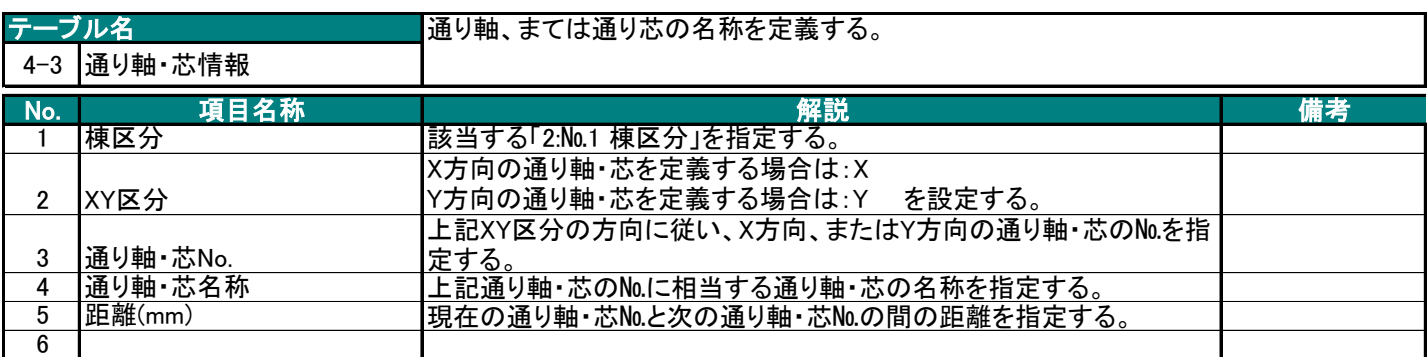

BS-Transfer(RC)

#### 5.部材配置情報

#### 5-1 基礎

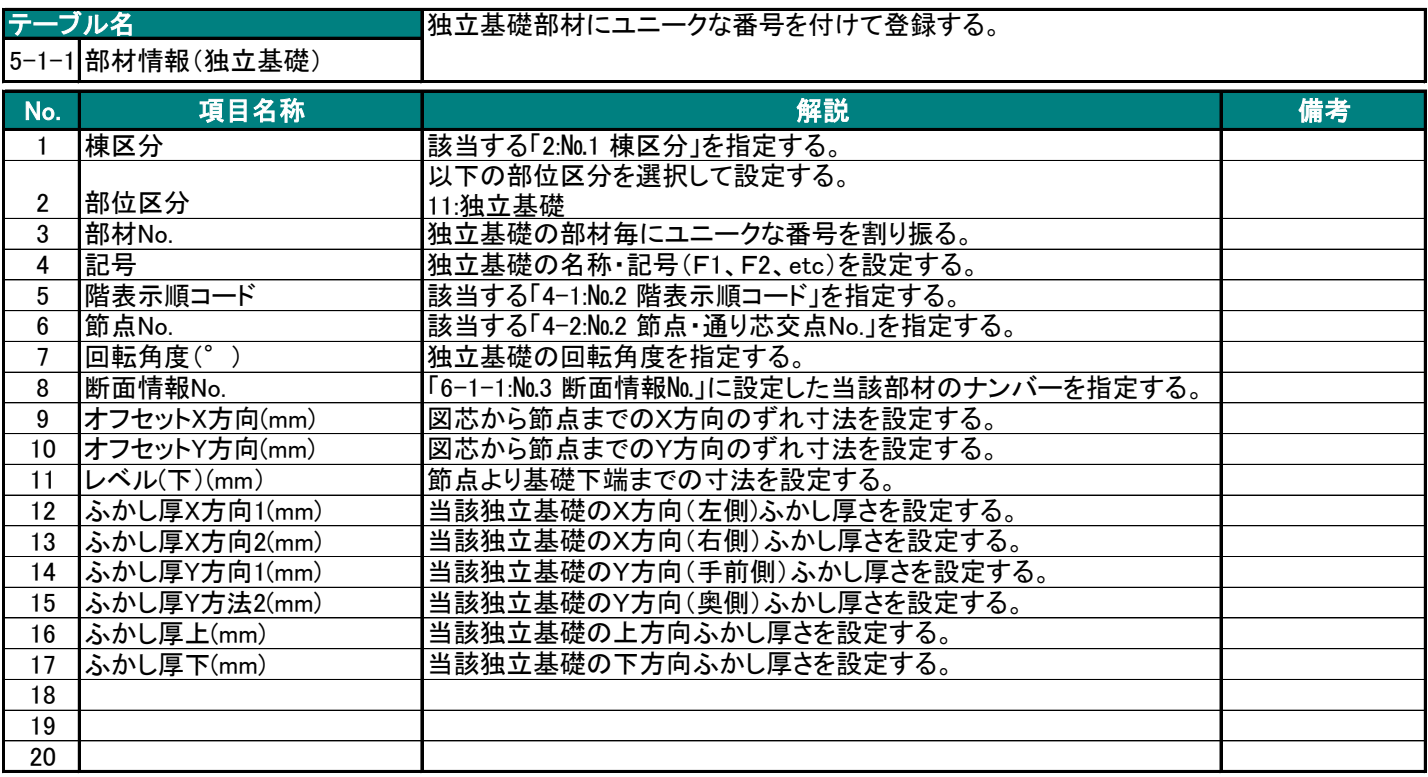

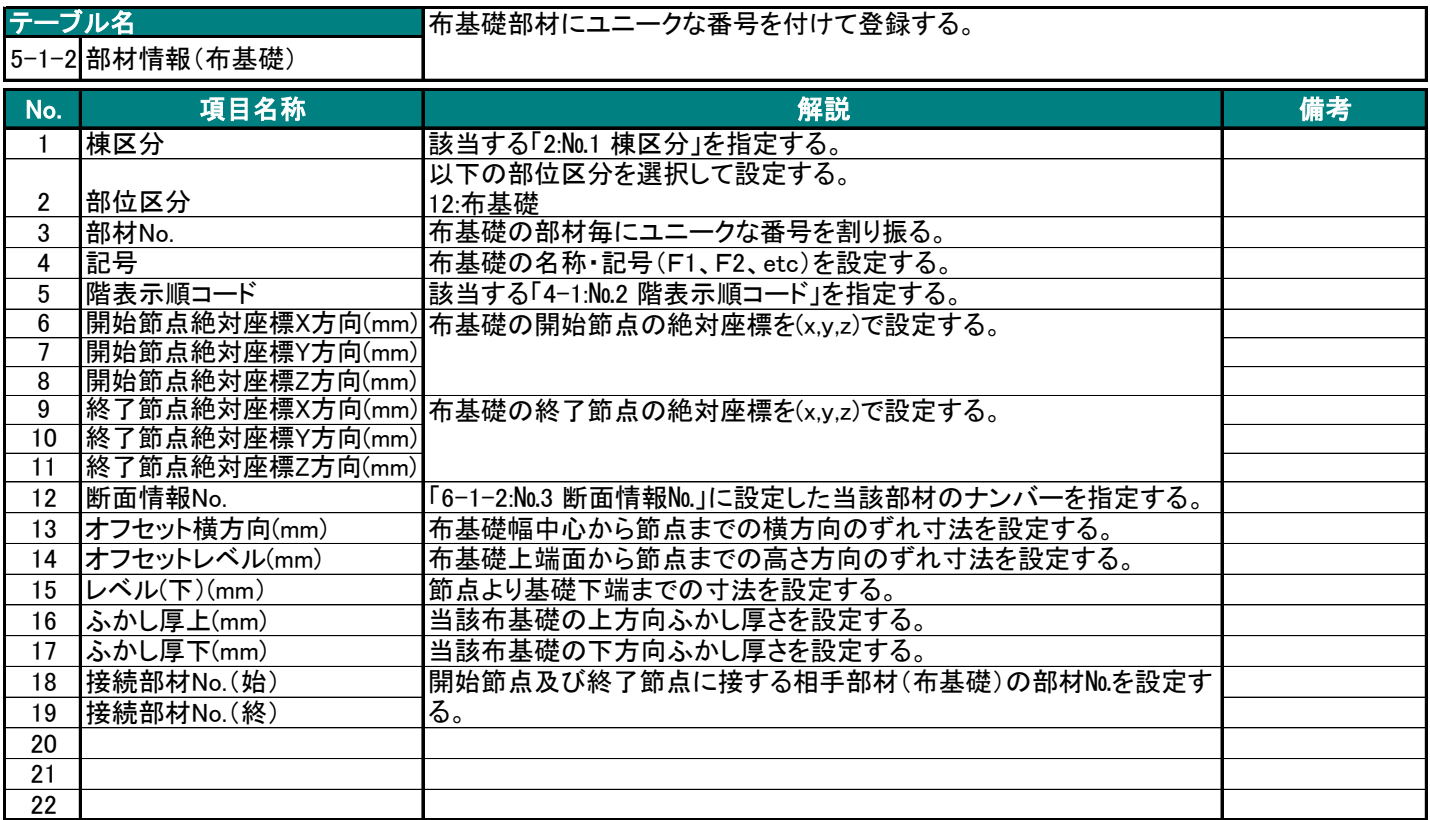

BS-Transfer(RC)

#### 5-2 柱

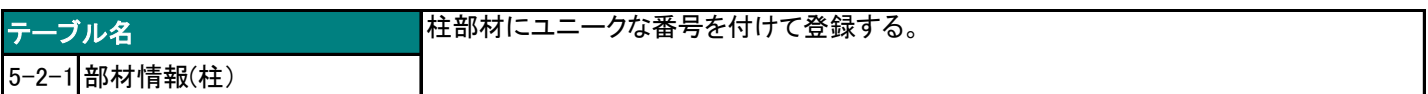

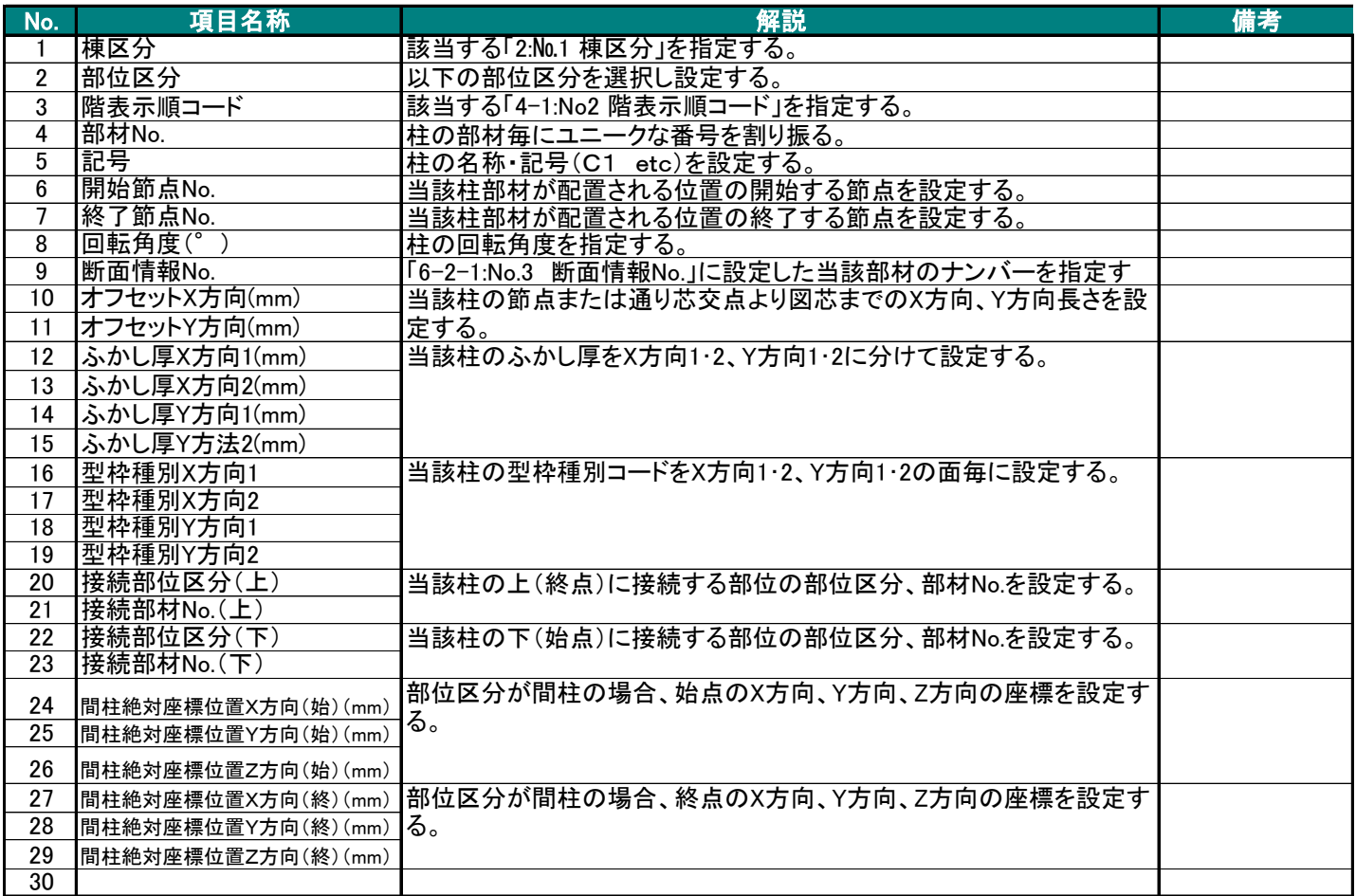

BS-Transfer(RC)

## 5-3 梁

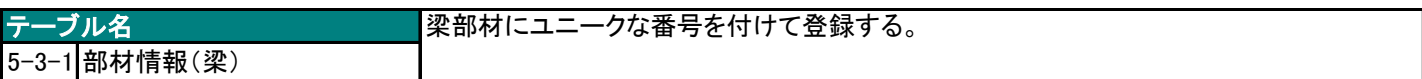

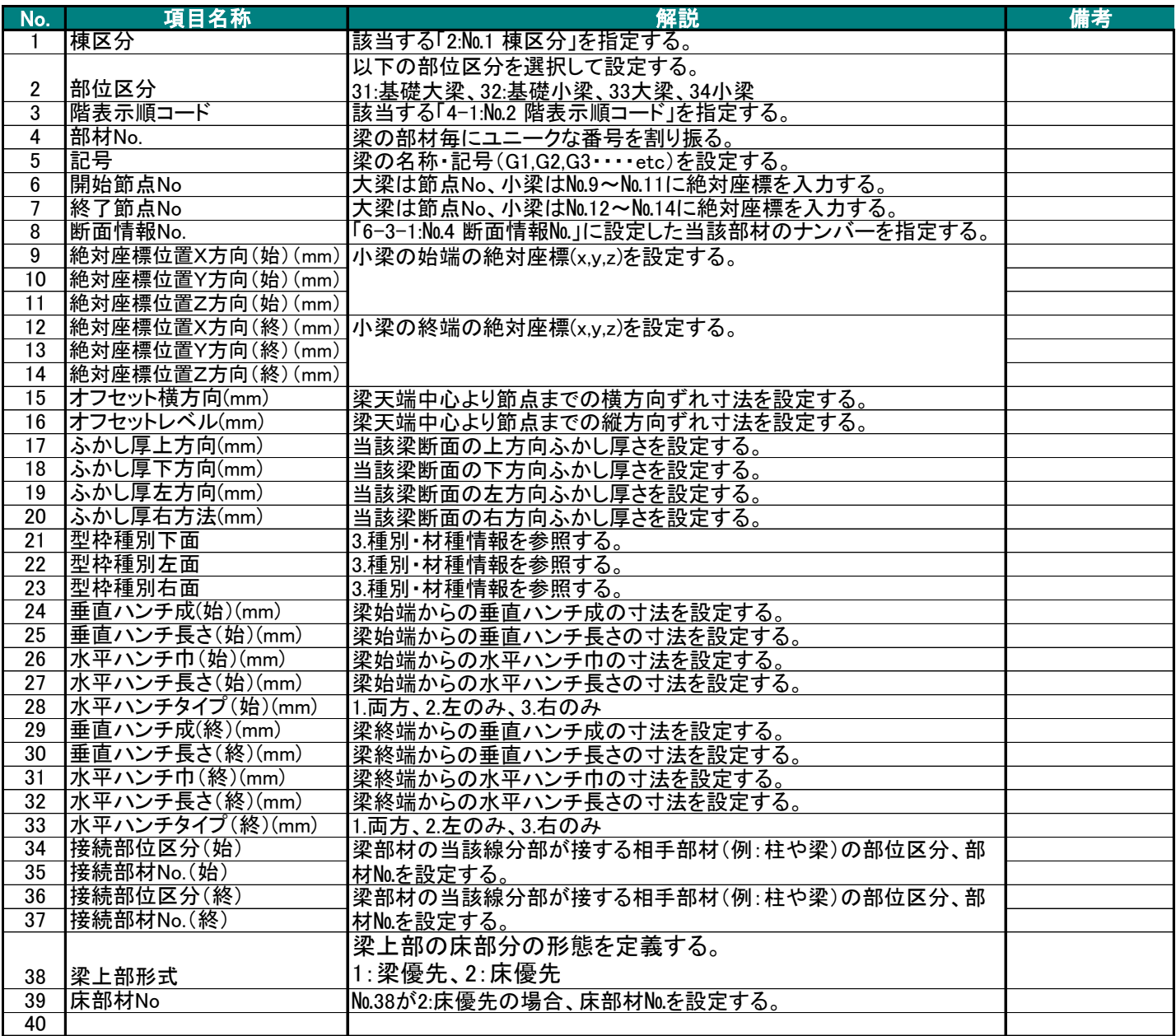

BS-Transfer(RC)

#### 5-4 床

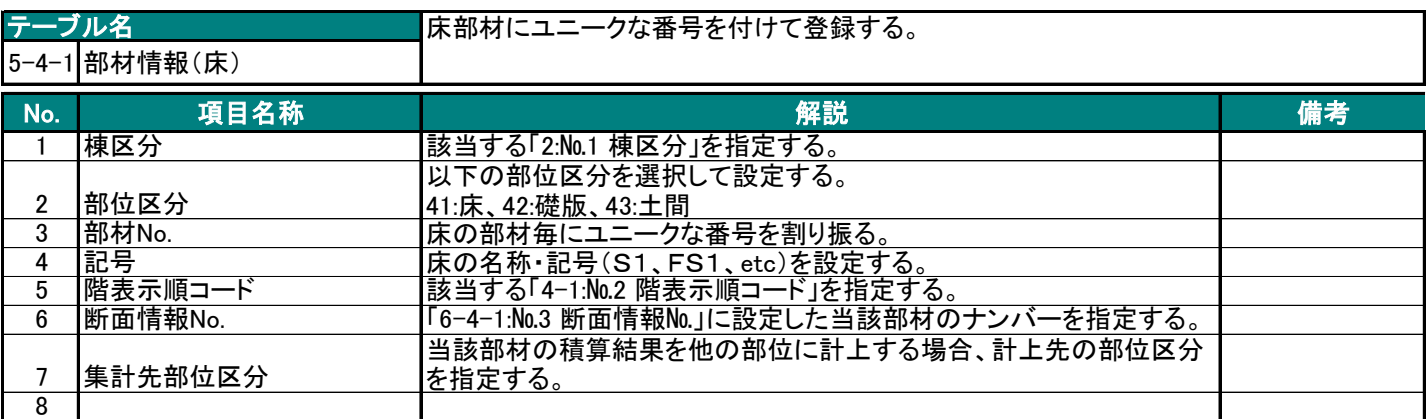

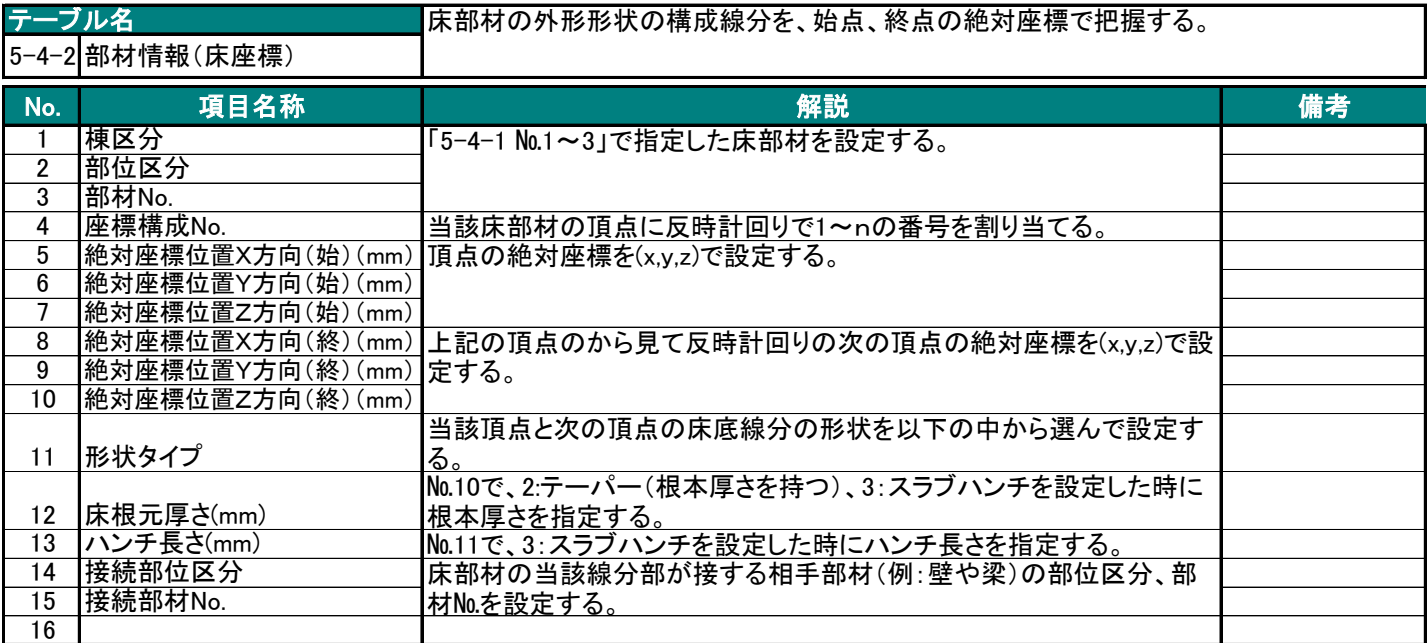

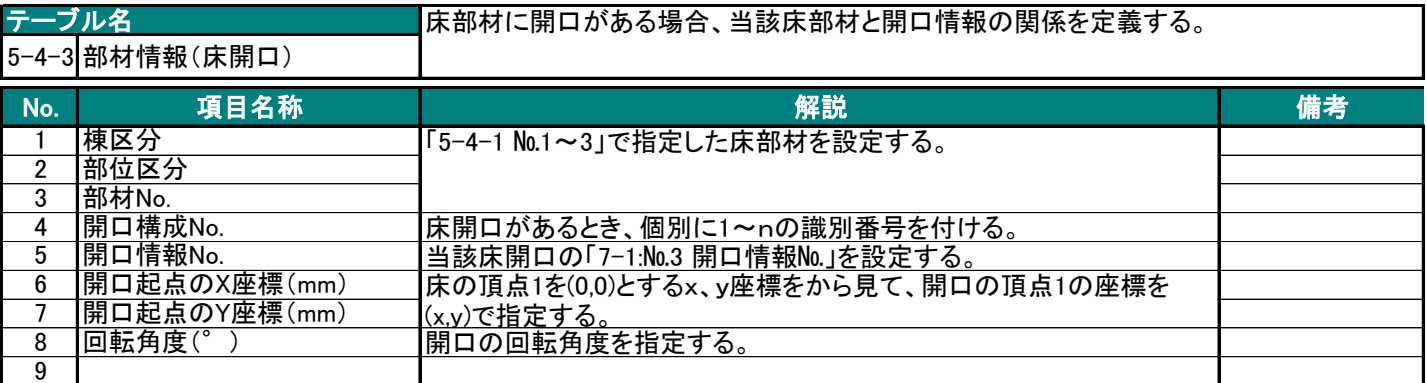

BS-Transfer(RC)

#### 5-5 壁

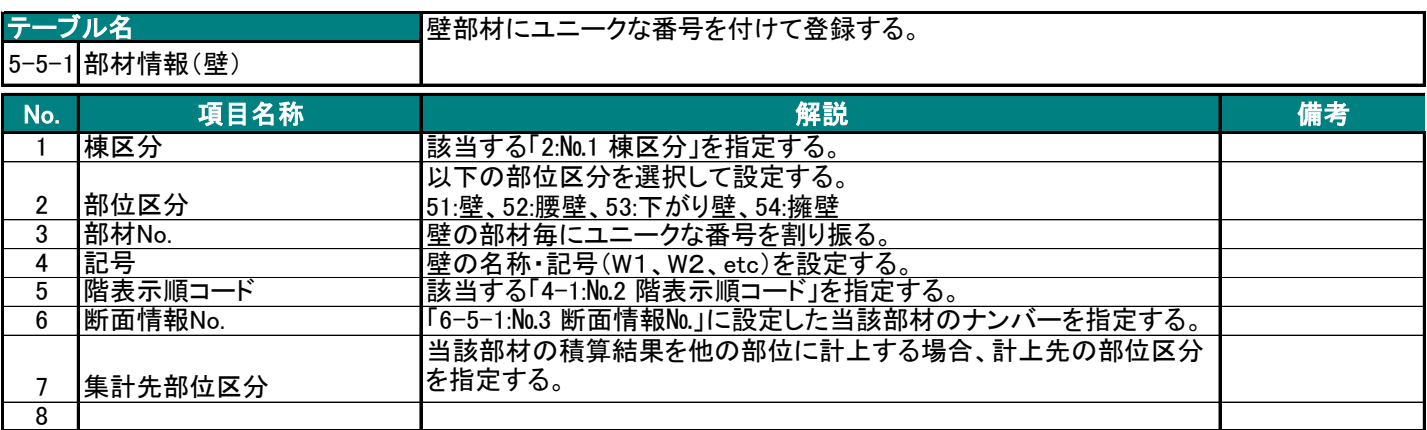

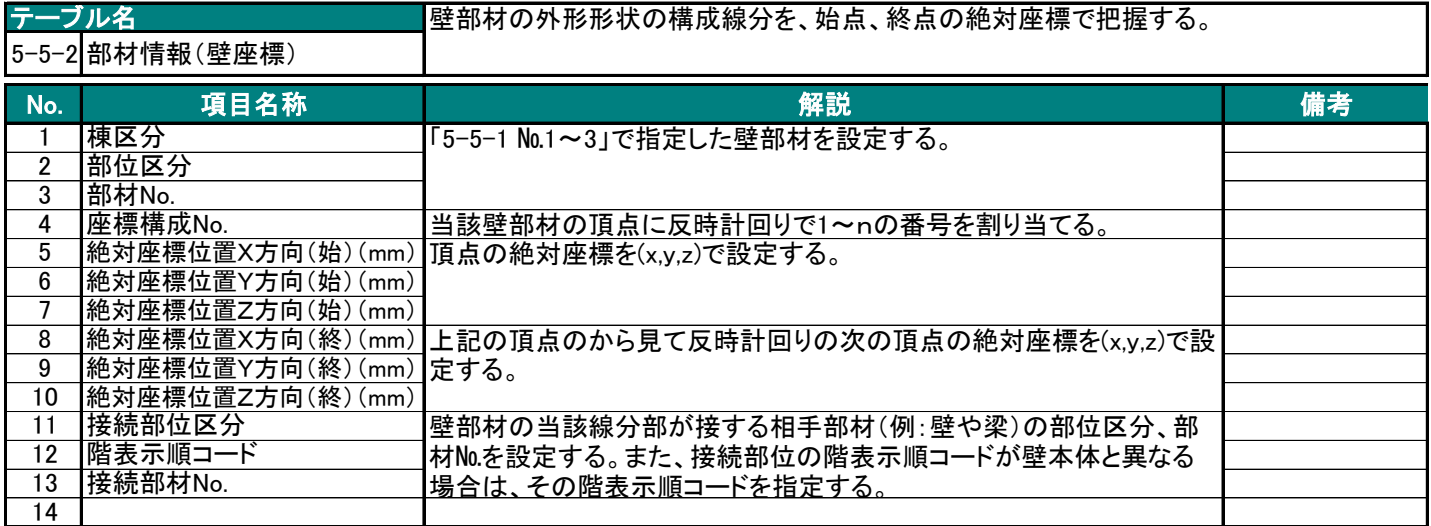

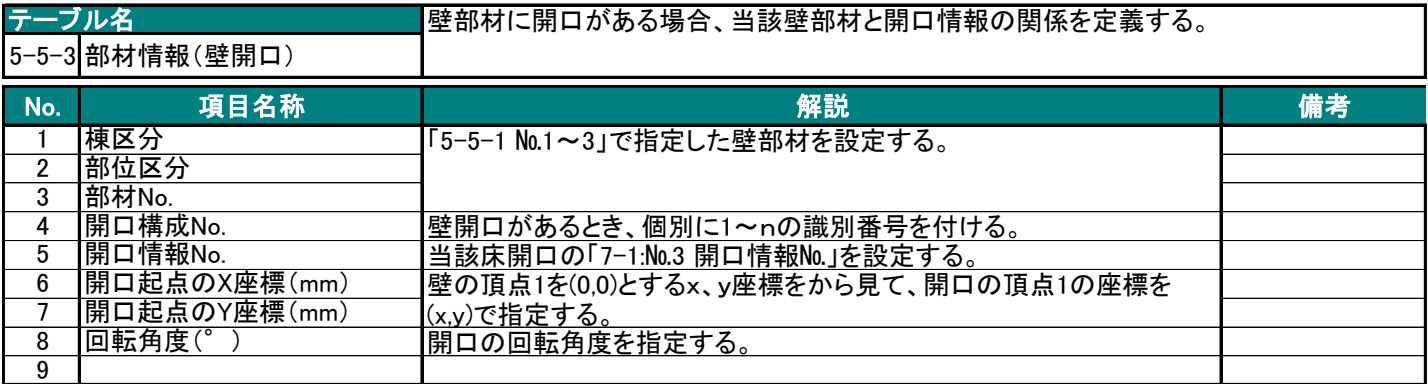

BS-Transfer(RC)

## 5-6 雑

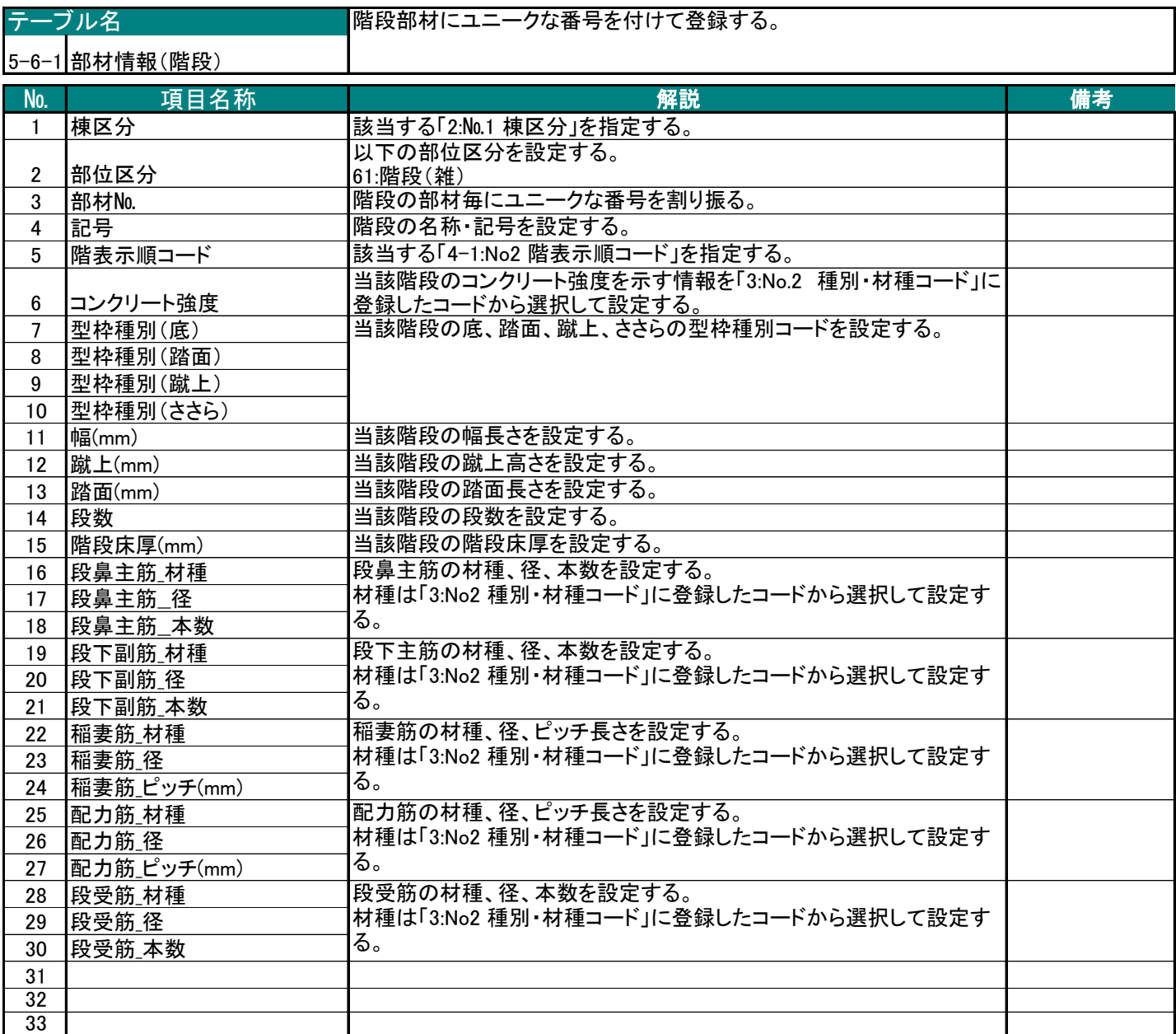

BS-Transfer(RC)

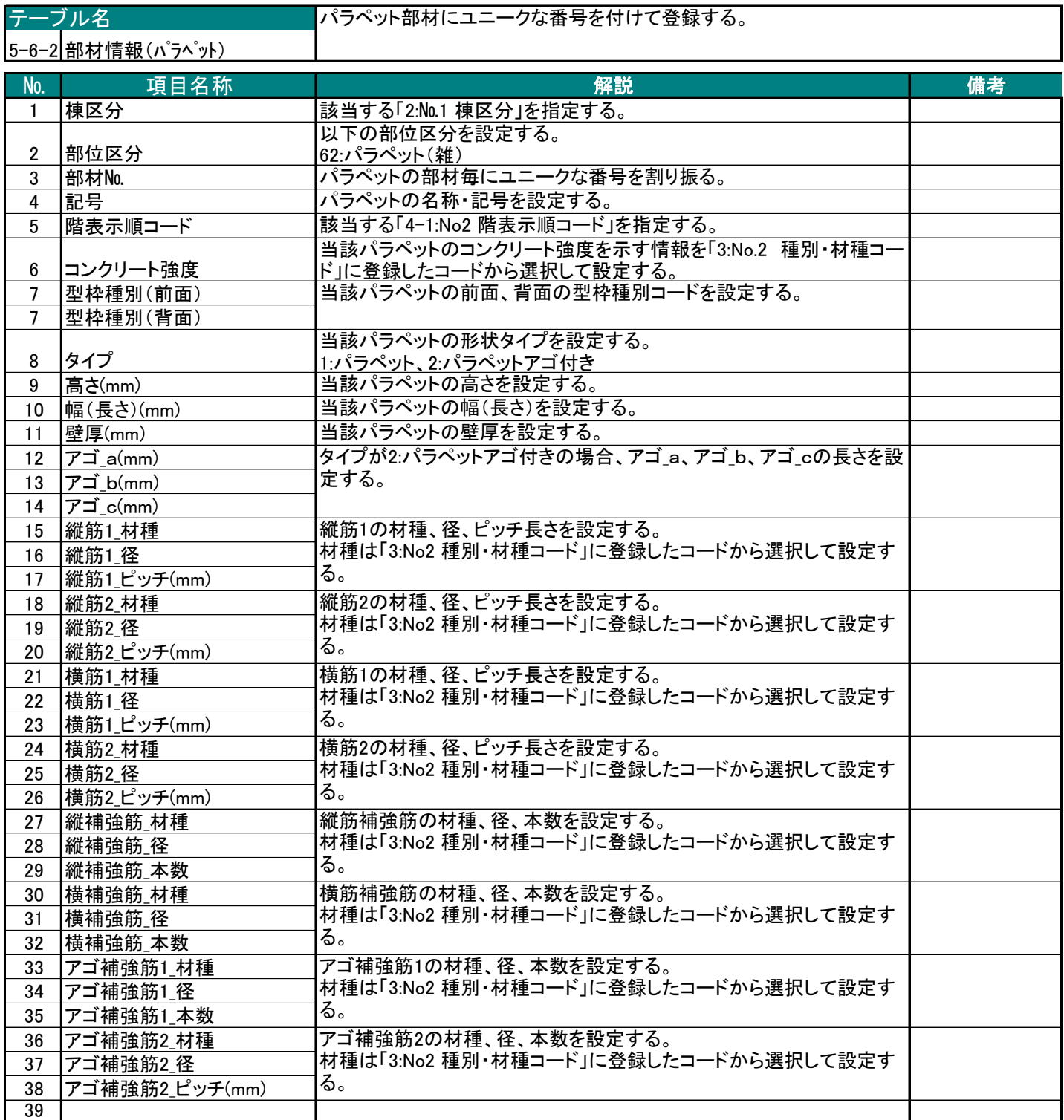

BS-Transfer(RC)

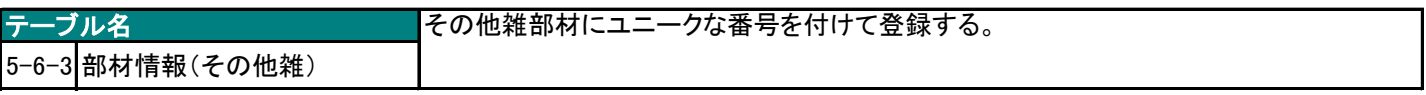

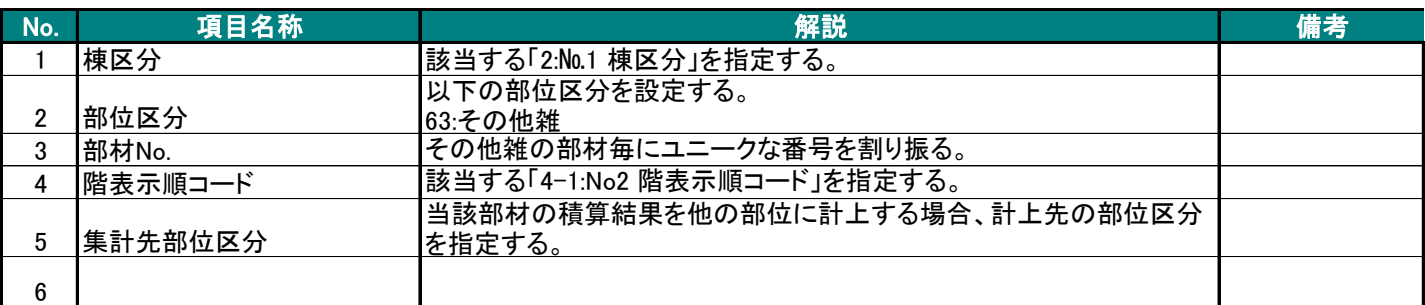

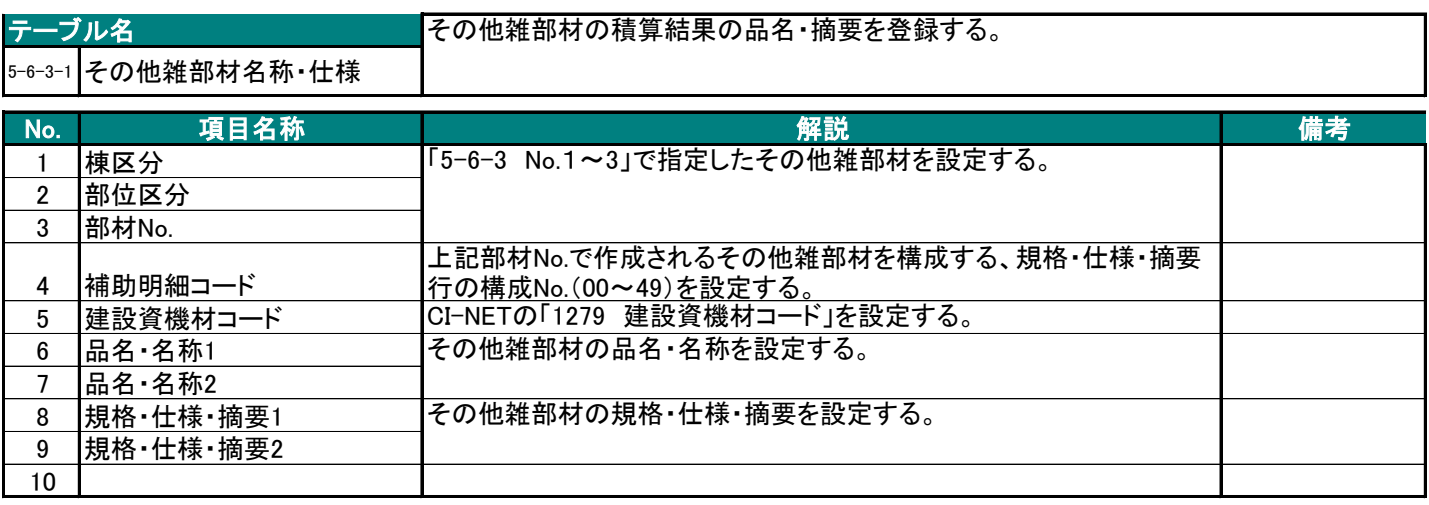

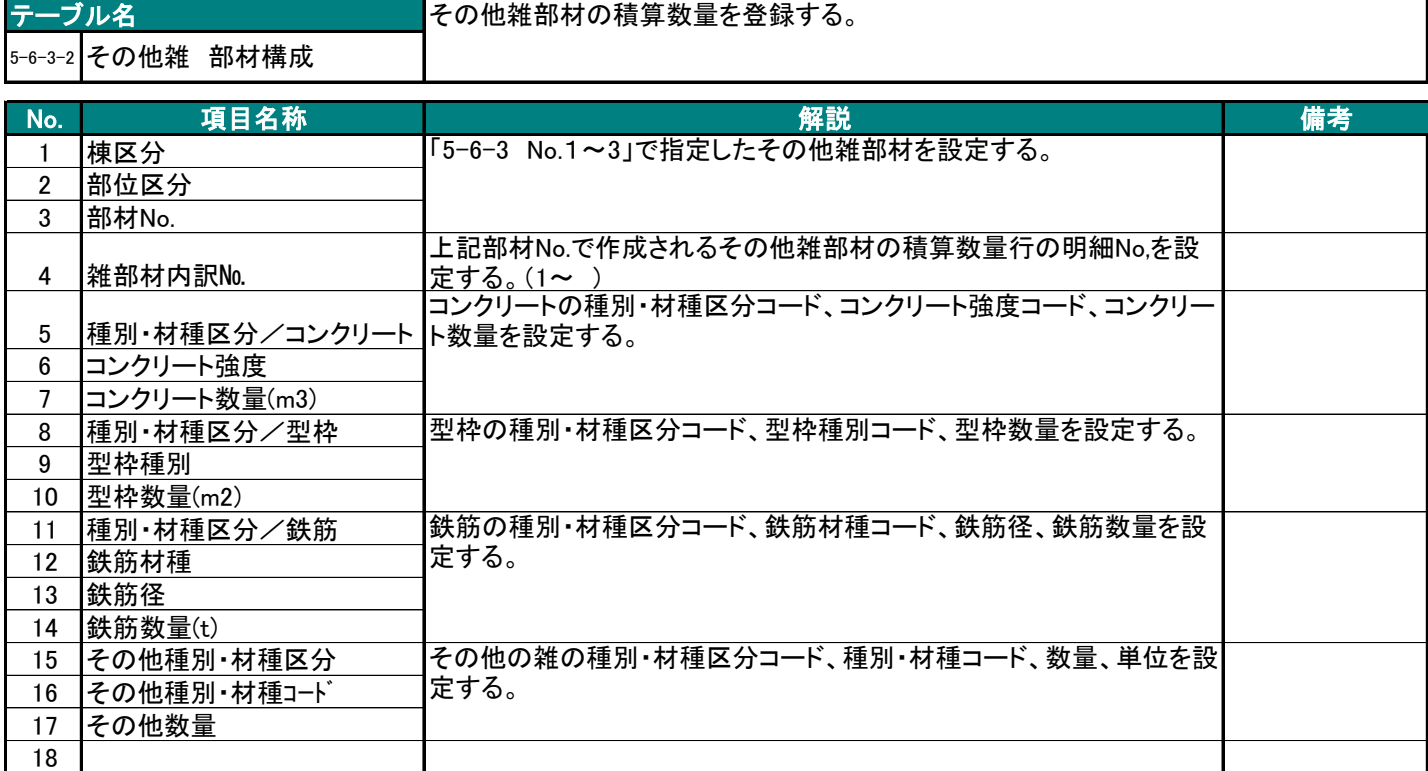

BS-Transfer(RC)

#### 6 断面情報

#### 6-1 基礎

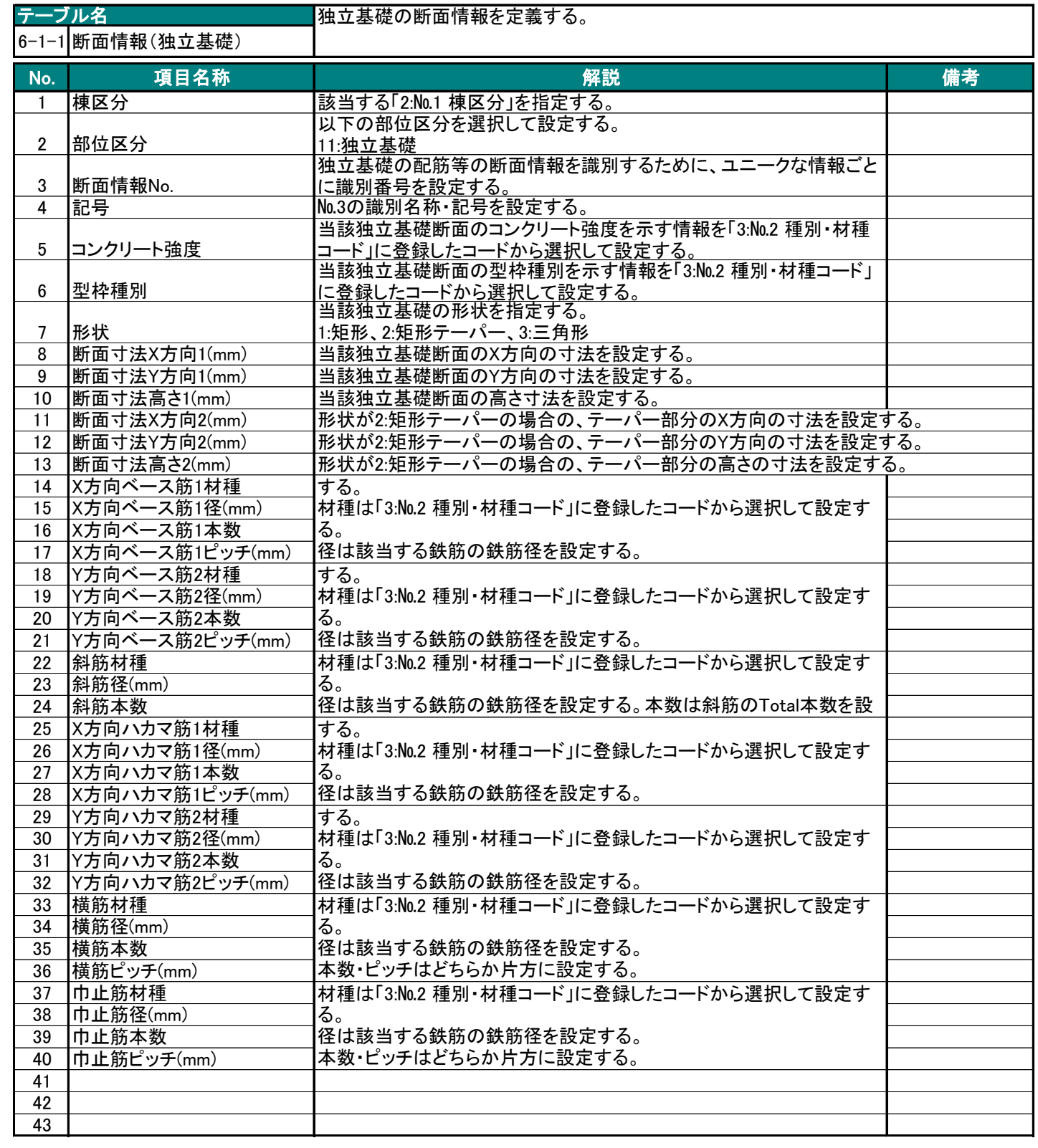

BS-Transfer(RC)

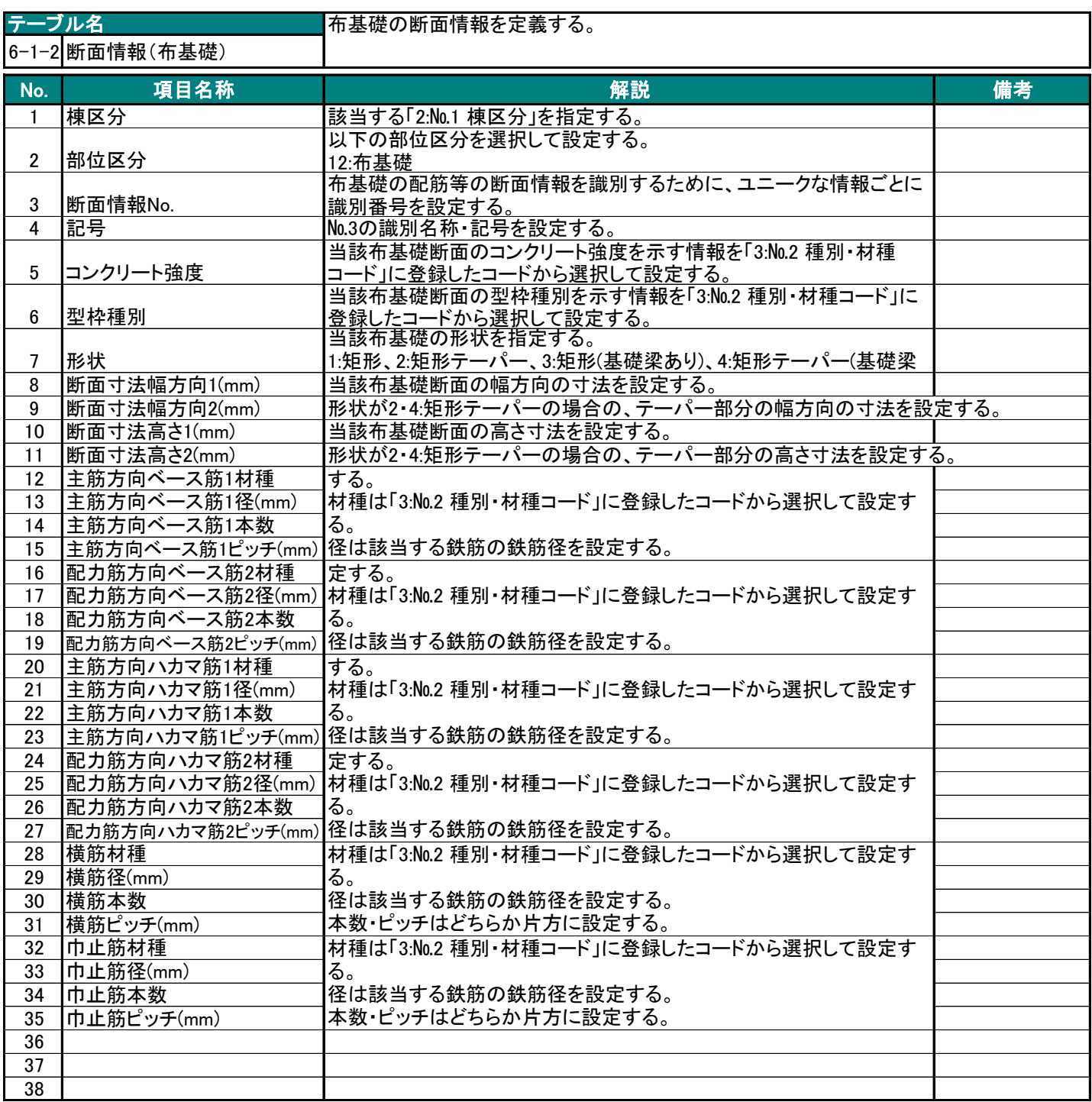

BS-Transfer(RC)

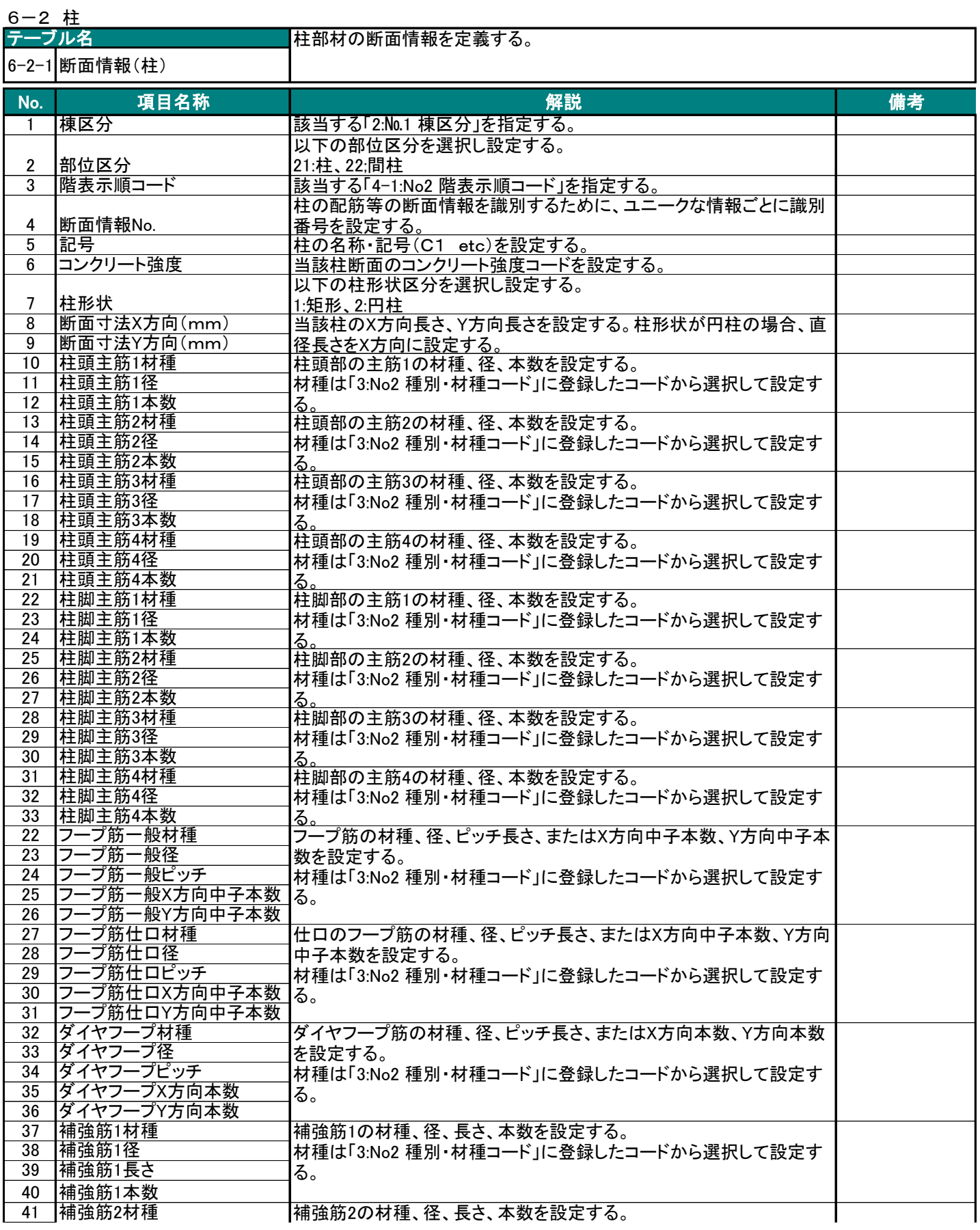

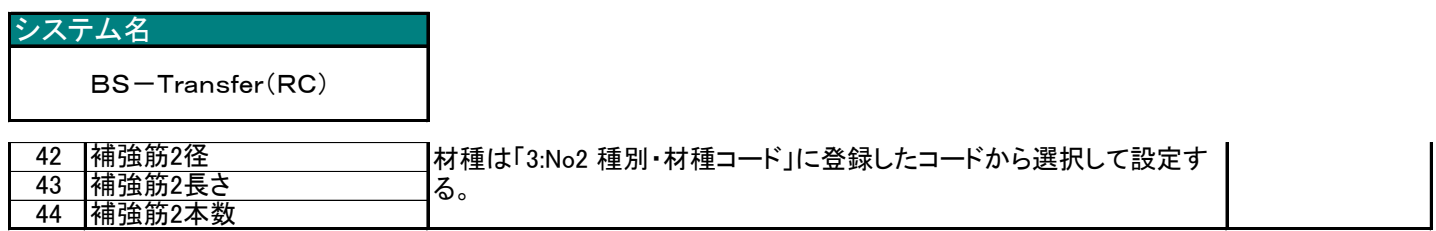

BS-Transfer(RC)

## 6-3 梁

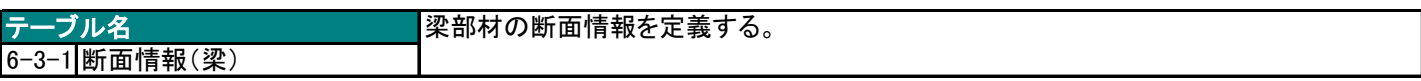

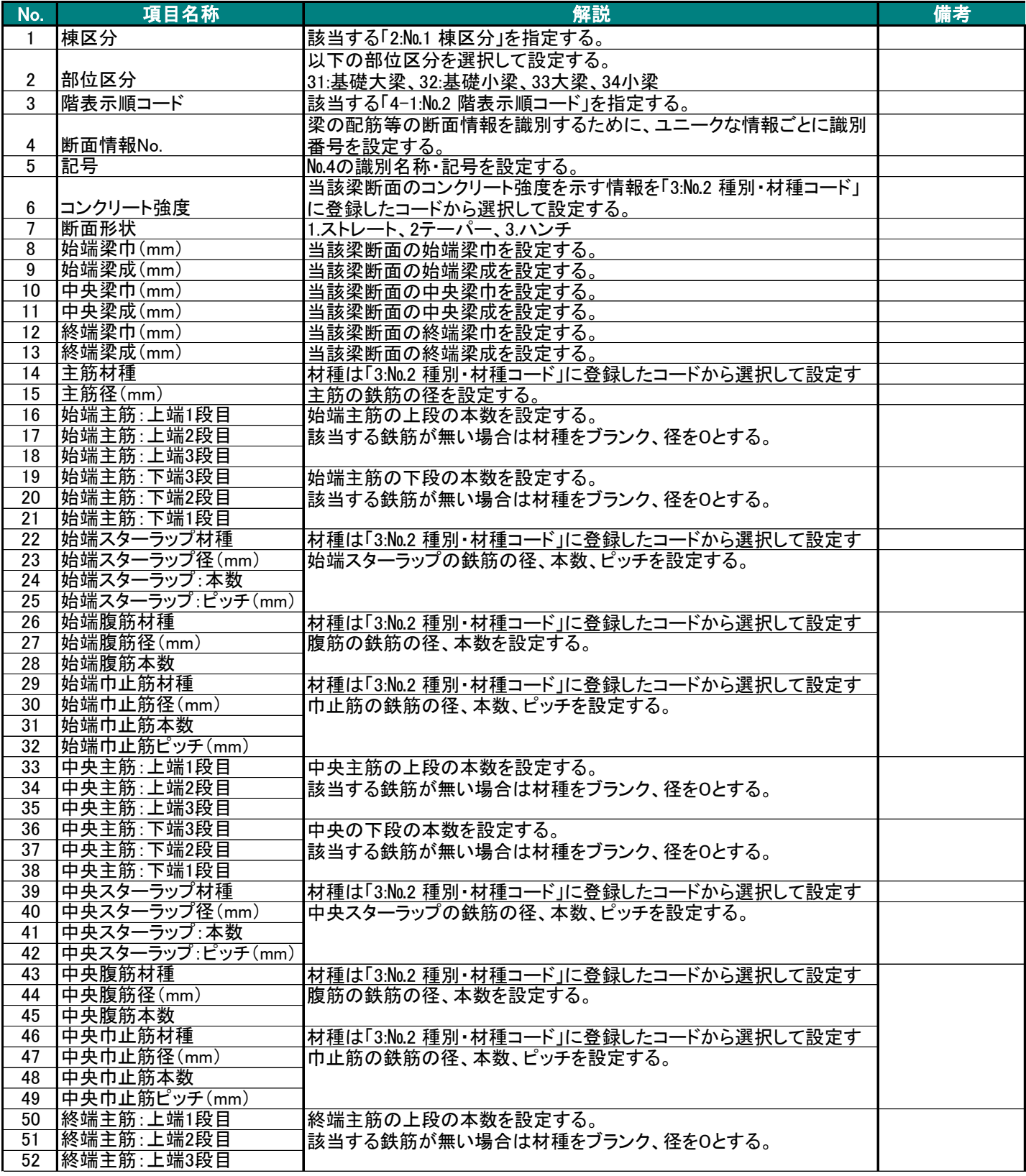

#### BS-Transfer(RC)

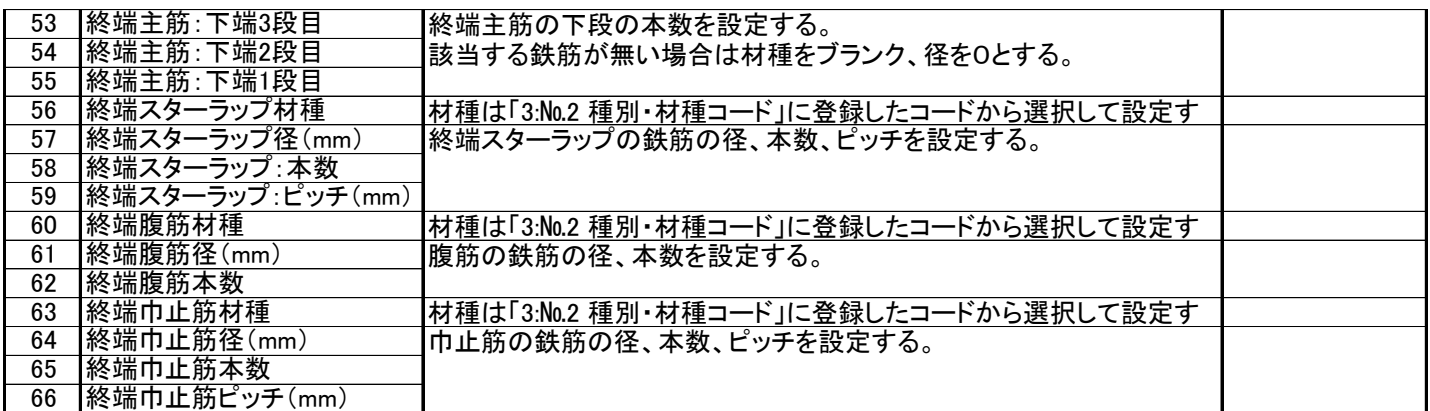

BS-Transfer(RC)

#### 6-4 床

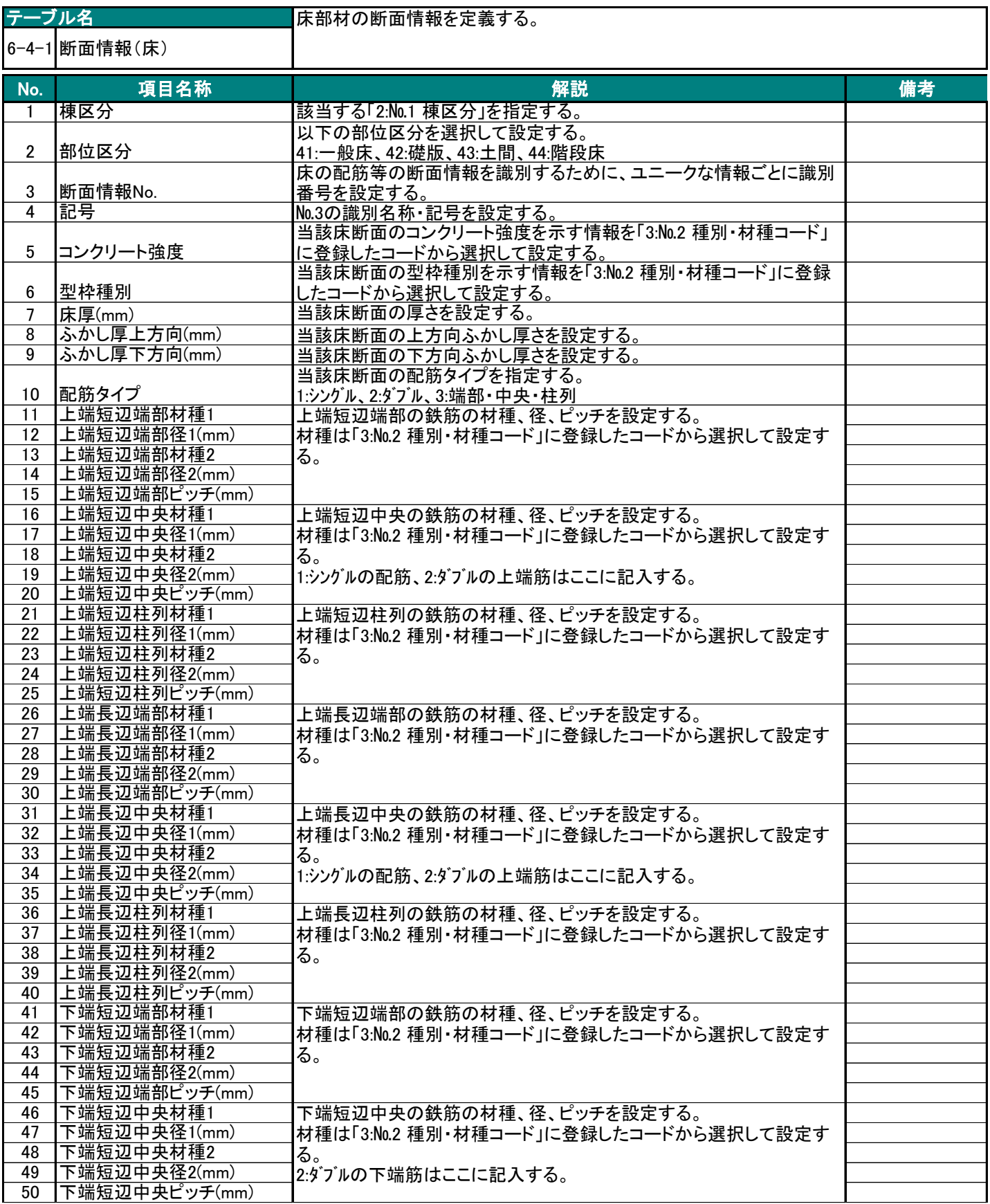

#### BS-Transfer(RC)

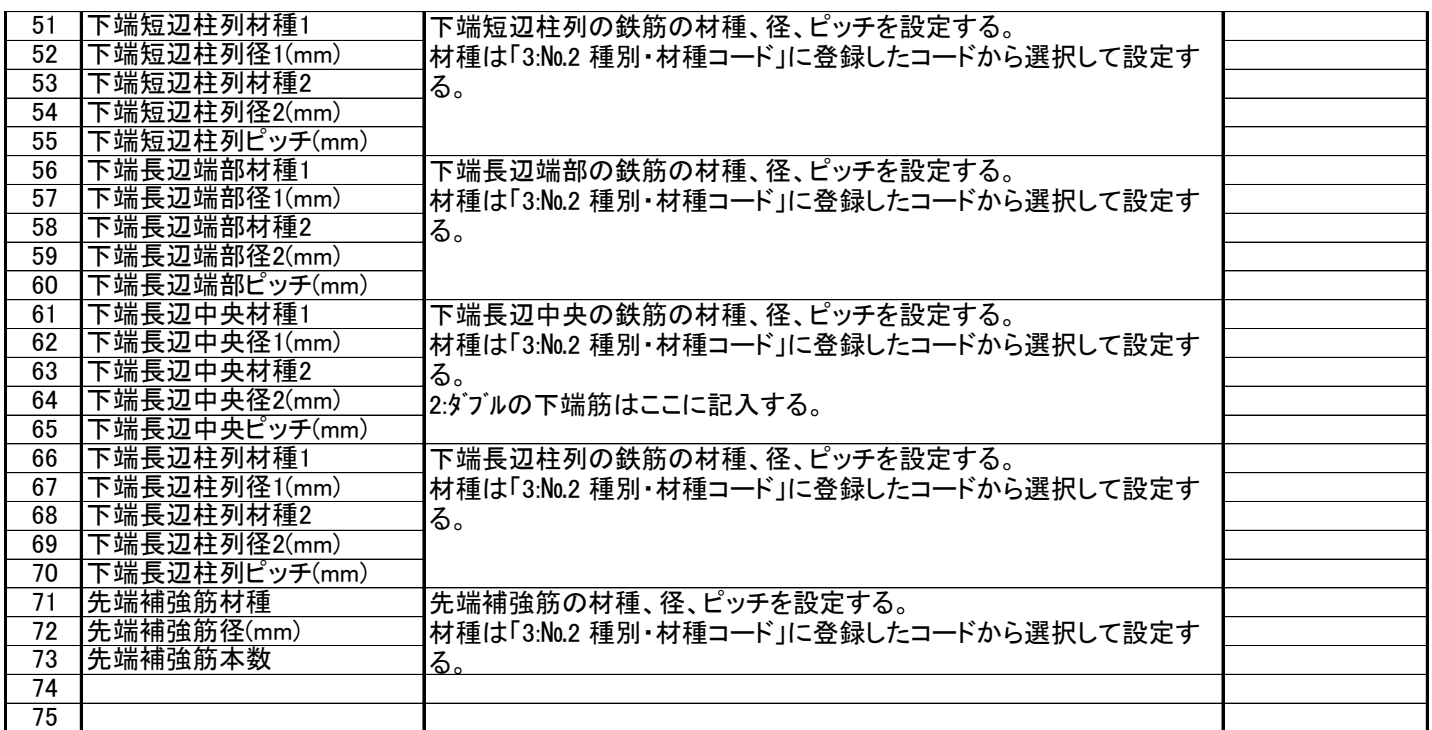

BS-Transfer(RC)

#### 6-5 壁

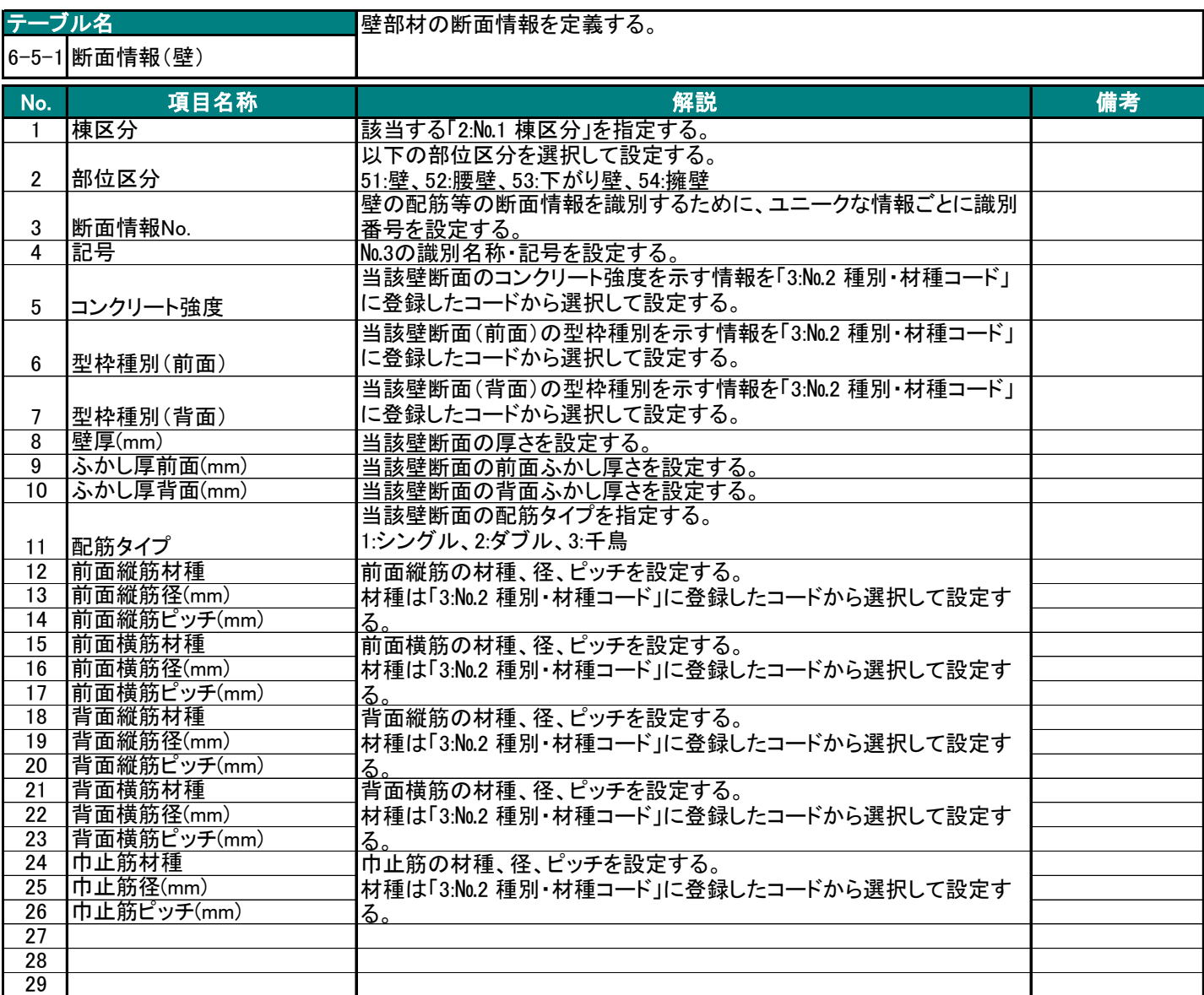

BS-Transfer(RC)

#### 7. 開口情報

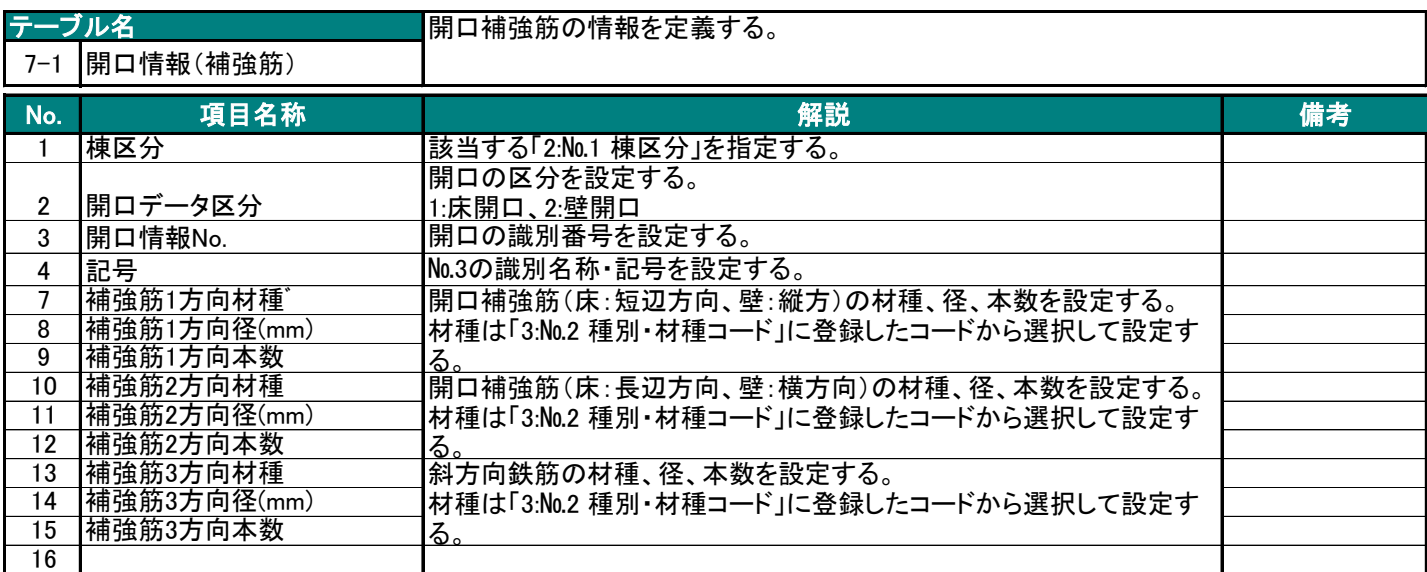

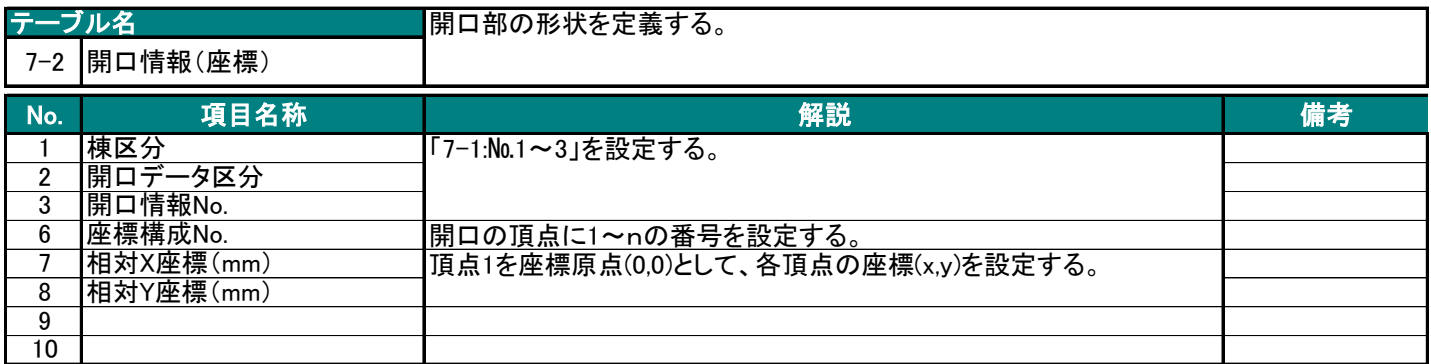